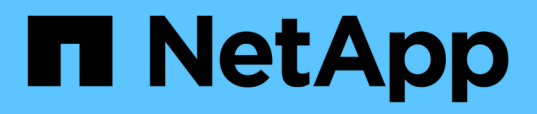

# **Manage application consistency group Snapshot copies**

ONTAP 9.12.1 REST API reference

NetApp April 02, 2024

This PDF was generated from https://docs.netapp.com/us-en/ontap-restapi-9121/ontap/application\_consistency-groups\_consistency\_group.uuid\_snapshots\_endpoint\_overview.html on April 02, 2024. Always check docs.netapp.com for the latest.

# **Table of Contents**

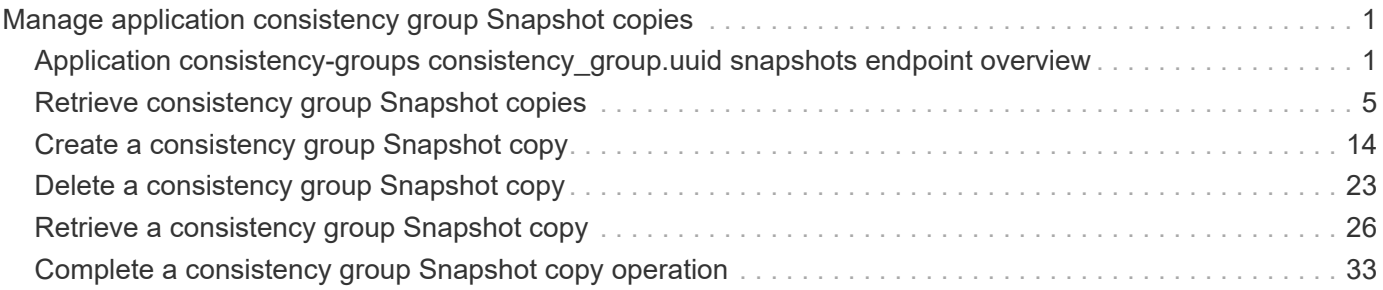

# <span id="page-2-0"></span>**Manage application consistency group Snapshot copies**

# <span id="page-2-1"></span>**Application consistency-groups consistency\_group.uuid snapshots endpoint overview**

## **Overview**

Consistency groups support Snapshot copy create, inventory, and restore. Snapshot copies can be created on a specified schedule or on-demand. On-demand Snapshot copies can have a type of application consistent or crash consistent. Crash consistent is the default. Scheduled Snapshot copiess are always crash consistent. There is no functional difference in ONTAP between crash consistent or application consistent Snapshot copies.

The functionality provided by these APIs is not integrated with the host application. Snapshot copies have limited value without host coordination, so the use of the SnapCenter Backup Management suite is recommended to ensure correct interaction between host applications and ONTAP.

#### **On-Demand Snapshot Copies**

A manual Snapshot copy may be created on-demand for a parent consistency group and for any of the children consistency groups within it.

Scheduled and manual Snapshot copy creation operations are subject to a pre-defined seven second internal timeout. If the Snapshot copy creation operation does not complete within this time, it is aborted.

Individual volume Snapshot copies within a consistency group Snapshot copies can be accessed and used with native volume Snapshot copy operations.

When an individual volume Snapshot copy is deleted that is part of a consistency group Snapshot copy, then that consistency group Snapshot copy becomes invalid and which cannot be used for restoring the consistency group.

#### **Restoring to a Previous Snapshot Copy**

A Snapshot copy restores to a parent consistency group from an existing parent consistency group's Snapshot copy. A Snapshot copy restores to any of the children's consistency groups within it from an existing children's consistency group. Granular Snapshot copies are supported. This is performed by a PATCH operation on the specific consistency group for the restore. An example is shown in [PATCH /application/consistency](https://docs.netapp.com/us-en/ontap-restapi-9121/{relative_path}patch-application-consistency-groups-.html)[groups/{uuid}](https://docs.netapp.com/us-en/ontap-restapi-9121/{relative_path}patch-application-consistency-groups-.html) .

Any existing Snapshot copies that were created chronologically after the time of the Snapshot copy used in a successful restore operation is deleted, in compliance with existing ONTAP "future-snapshot" handling principles.

On failures during consistency group restores, any volumes that have been restored will remain so and will not be rolled back. The user must retry the failed restore operation until it is successful. The user can retry with consistency group restore or individual volume-granular restore.

## **Consistency group Snapshot APIs**

The following APIs are used to perform operations related to consistency group Snapshot copies:

– GET /api/application/consistency-groups/snapshots

– POST /api/application/consistency-groups/snapshots

– GET /api/application/consistency-groups/snapshots/{uuid}

– DELETE /api/application/consistency-groups/snapshots/{uuid}

## **Examples**

#### **Required properties**

• consistency group.uuid - Existing consistency group UUID in which to create the Snapshot copy.

#### **Retrieving the list of existing Snapshot copies for a consistency group**

Retrieves the list of consistency group granluar Snapshot copies for a specific consistency group.

```
curl -X GET 'https://<mgmt-ip>/api/application/consistency-
groups/92c6c770-17a1-11eb-b141-005056acd498/snapshots'
#### Response:
{
"records": [
    {
      "uuid": "92c6c770-17a1-11eb-b141-005056acd498",
      "name": "sa3s1",
    " links": {
        "self": {
           "href": "/api/application/consistency-groups/a8d0626a-17a0-11eb-
b141-005056acd498/snapshots/92c6c770-17a1-11eb-b141-005056acd498"
        }
      }
    },
    {
      "uuid": "c5a250ba-17a1-11eb-b141-005056acd498",
      "name": "sa3s2",
      "_links": {
        "self": {
           "href": "/api/application/consistency-groups/a8d0626a-17a0-11eb-
b141-005056acd498/snapshots/c5a250ba-17a1-11eb-b141-005056acd498"
        }
      }
    }
\frac{1}{\sqrt{2}}"num records": 2,
"_links": {
   "self": {
      "href": "/api/application/consistency-groups/a8d0626a-17a0-11eb-b141-
005056acd498/snapshots"
    }
}
}
```
#### **Retrieves details of a specific Snapshot copy for a consistency group**

Retrieves details for a specific Snapshot copy in a consistency group.

```
curl -X GET 'https://<mgmt-ip>/api/application/consistency-
groups/92c6c770-17a1-11eb-b141-005056acd498/snapshots/a175c021-4199-11ec-
8674-005056accf3f'
#### Response:
{
"consistency group": {
    "uuid": "ddabc6a5-4196-11ec-8674-005056accf3f",
    "name": "CG_1",
   "_links": {
      "self": {
        "href": "/api/application/consistency-groups/ddabc6a5-4196-11ec-
8674-005056accf3f"
     }
   }
},
"uuid": "a175c021-4199-11ec-8674-005056accf3f",
"name": "sa3s2",
"consistency type": "crash",
"comment": "manually created snapshot",
"create time": "2021-11-09T15:14:23-05:00",
"svm": {
    "uuid": "7379fecb-4195-11ec-8674-005056accf3f",
    "name": "vs1",
  " links": {
      "self": {
        "href": "/api/svm/svms/7379fecb-4195-11ec-8674-005056accf3f"
      }
    }
},
"_links": {
    "self": {
      "href": "/api/application/consistency-groups/ddabc6a5-4196-11ec-8674-
005056accf3f/snapshots/a175c021-4199-11ec-8674-005056accf3f"
   }
}
}
```
#### **Creating a crash-consistent Snapshot copy of a consistency group**

Creates an on-demand crash-consistent Snapshot copy of an existing consistency group.

```
curl -X POST 'https://<mgmt-ip>/api/application/consistency-
groups/a8d0626a-17a0-11eb-b141-005056acd498/snapshots' -d '{ "name":
"name of this snapshot", "consistency type": "crash", "comment": "this is
a manually created on-demand snapshot", "snapmirror label":
"my special sm label" }' -H "accept: application/hal+json"
#### Response:
{
}
```
#### **Creating a app-consistent Snapshot copy of a consistency group**

Creates an on-demand crash-consistent Snapshot copy of an existing consistency group.

```
curl -X POST 'https://<mgmt-ip>/api/application/consistency-
groups/a8d0626a-17a0-11eb-b141-005056acd498/snapshots' -d '{ "name":
"name of this snapshot", "consistency type": "application", "comment":
"this is a manually created on-demand snapshot", "snapmirror label":
"my special sm label" }' -H "accept: application/hal+json"
#### Response:
{
}
```
#### **Deleting a Snapshot copy from a consistency group**

Deletes an existing Snapshot copy from a consistency group.

```
curl -X DELETE 'https://<mgmt-ip>/api/application/consistency-
groups/a8d0626a-17a0-11eb-b141-005056acd498/snapshots/92c6c770-17a1-11eb-
b141-005056acd498'
#### Response:
{
}
```
# <span id="page-6-0"></span>**Retrieve consistency group Snapshot copies**

GET /application/consistency-groups/{consistency\_group.uuid}/snapshots

#### **Introduced In:** 9.10

Retrieves Snapshot copies for a consistency group.

## **Expensive properties**

There is an added computational cost to retrieving values for these properties. They are not included by default in GET results and must be explicitly requested using the fields query parameter. See [DOC Requesting](https://docs.netapp.com/us-en/ontap-restapi-9121/{relative_path}getting_started_with_the_ontap_rest_api.html#Requesting_specific_fields) [specific fields](https://docs.netapp.com/us-en/ontap-restapi-9121/{relative_path}getting_started_with_the_ontap_rest_api.html#Requesting_specific_fields) to learn more.

- is partial
- missing\_voumes.uuid
- missing\_voumes.name

### **Parameters**

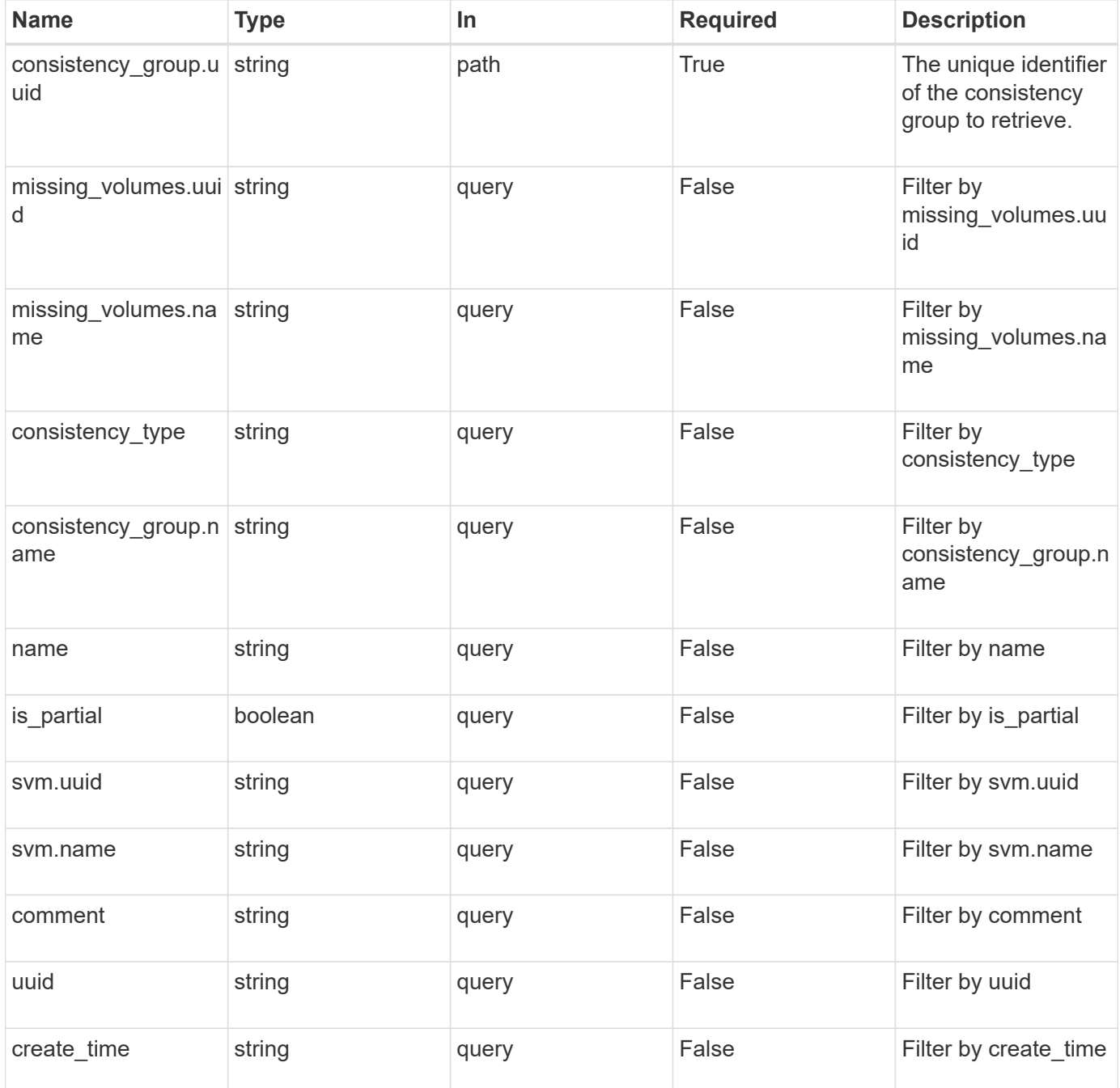

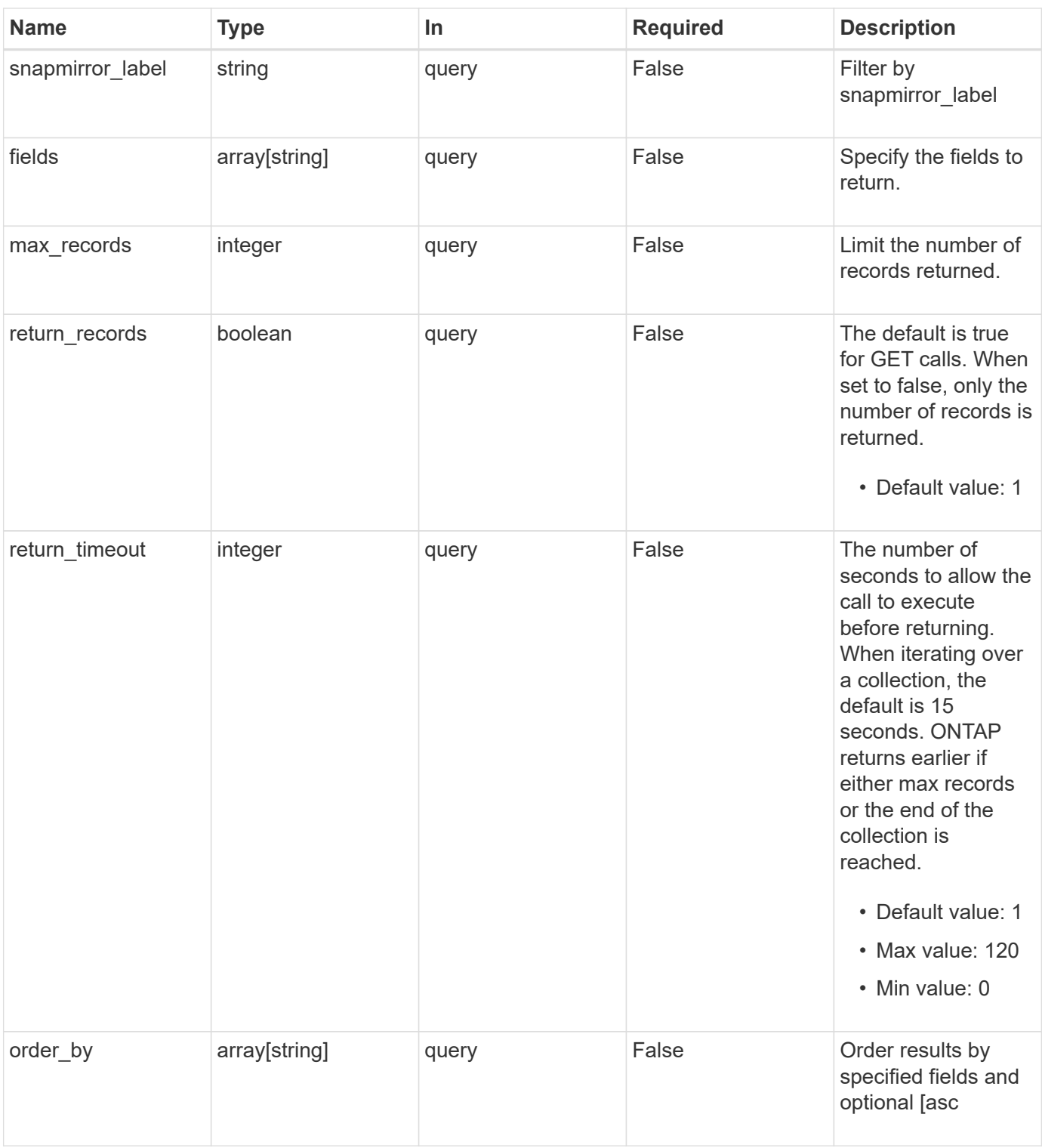

## **Response**

Status: 200, Ok

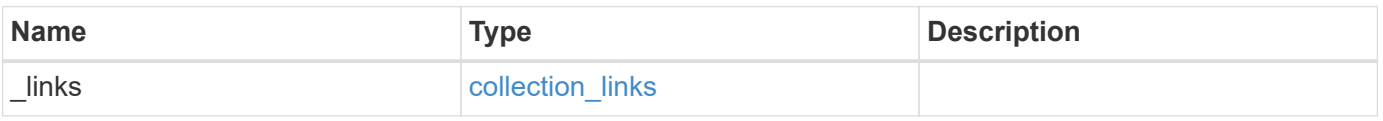

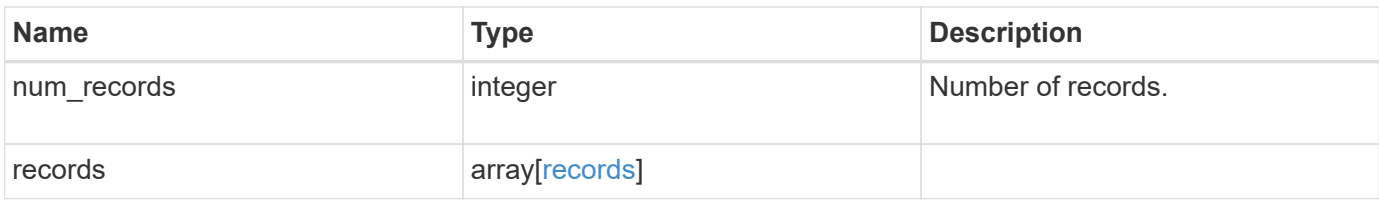

**Example response**

{

```
" links": {
      "next": {
        "href": "/api/resourcelink"
      },
      "self": {
       "href": "/api/resourcelink"
      }
   },
    "num_records": 1,
    "records": {
      "_links": {
        "self": {
          "href": "/api/resourcelink"
       }
      },
    "comment": "My Snapshot copy comment",
    "consistency group": {
        "_links": {
          "self": {
            "href": "/api/resourcelink"
  }
        },
      "name": "my_consistency_group",
        "uuid": "02c9e252-41be-11e9-81d5-00a0986138f7"
      },
    "consistency type": "crash",
    "create_time": "2020-10-25T11:20:00Z",
    "is partial": "",
    "missing volumes": {
        "_links": {
          "self": {
            "href": "/api/resourcelink"
          }
        },
      "name": "volume1",
        "uuid": "028baa66-41bd-11e9-81d5-00a0986138f7"
      },
    "snapmirror_label": "sm_label",
      "svm": {
        "_links": {
         "self": {
            "href": "/api/resourcelink"
  }
```

```
  },
      "name": "svm1",
        "uuid": "02c9e252-41be-11e9-81d5-00a0986138f7"
      },
      "uuid": "1cd8a442-86d1-11e0-ae1c-123478563412"
   }
}
```
## **Error**

Status: Default, Error

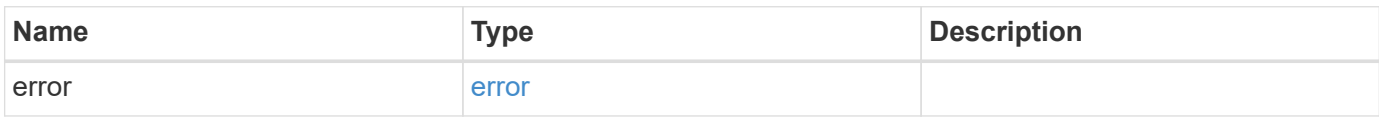

#### **Example error**

```
{
    "error": {
     "arguments": {
       "code": "string",
       "message": "string"
      },
      "code": "4",
      "message": "entry doesn't exist",
      "target": "uuid"
   }
}
```
## **Definitions**

#### **See Definitions**

href

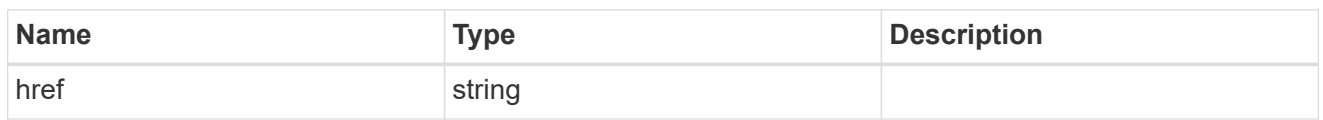

collection\_links

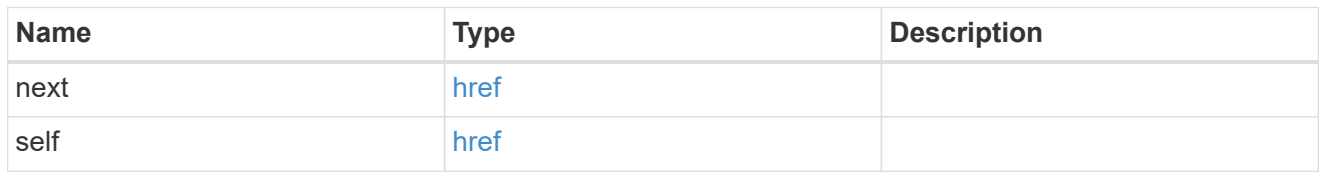

#### self\_link

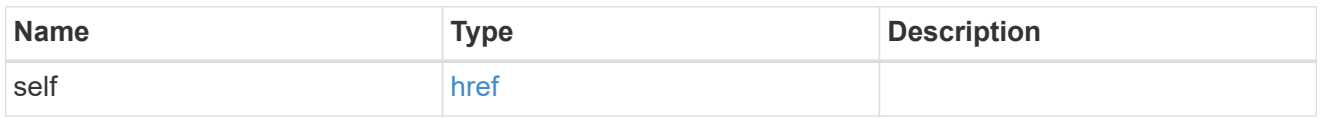

#### consistency\_group

The consistency group of the Snapshot copy.

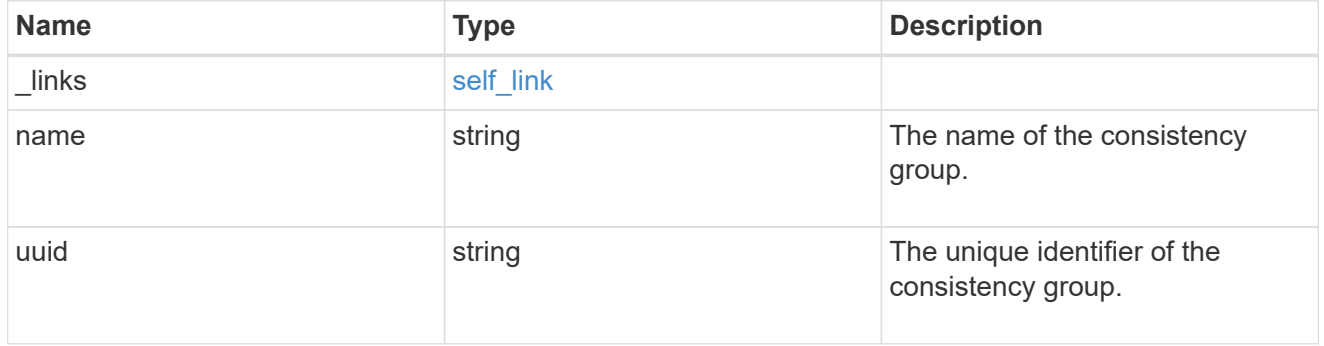

 $_{\perp}$ links

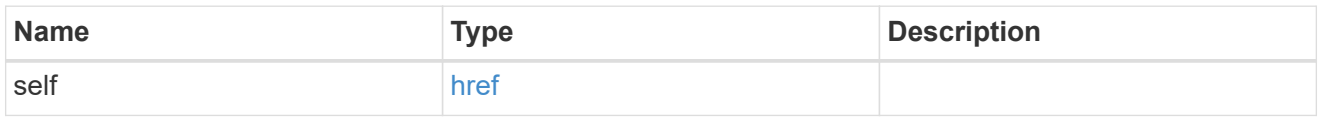

#### volume\_reference

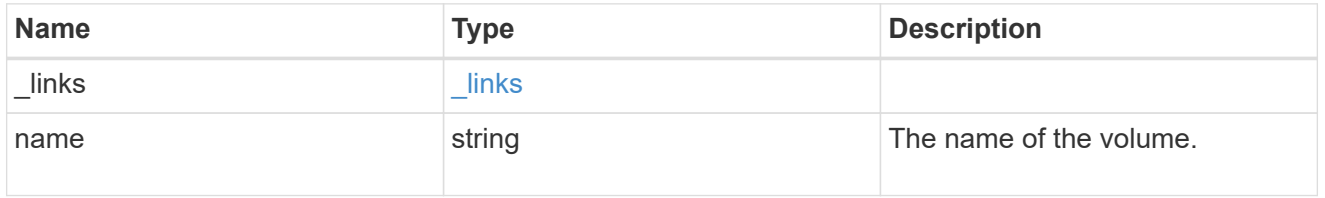

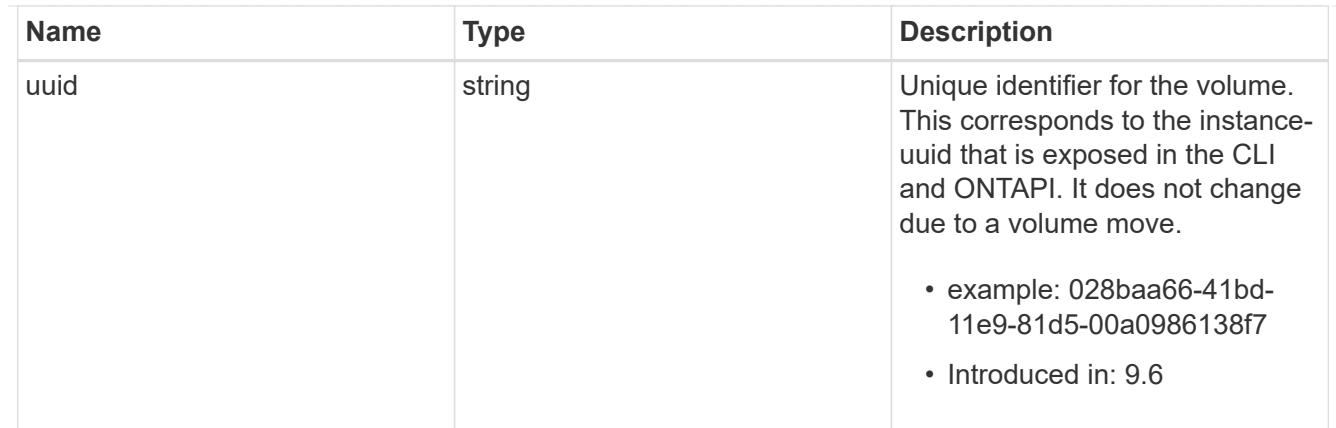

## svm\_reference

SVM, applies only to SVM-scoped objects.

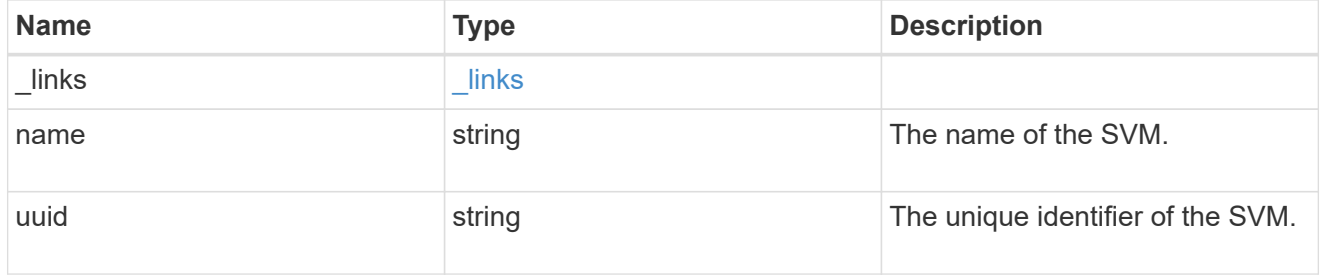

#### records

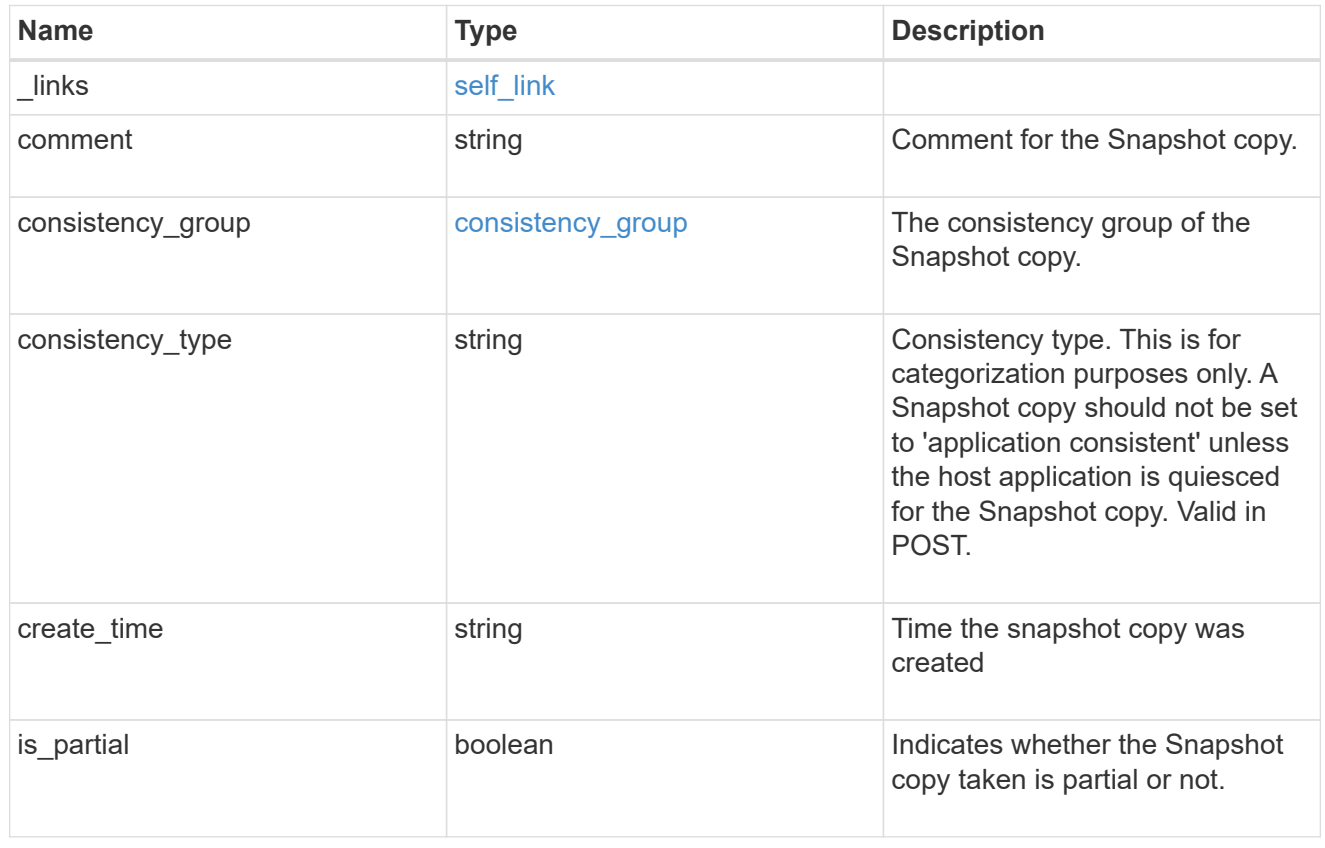

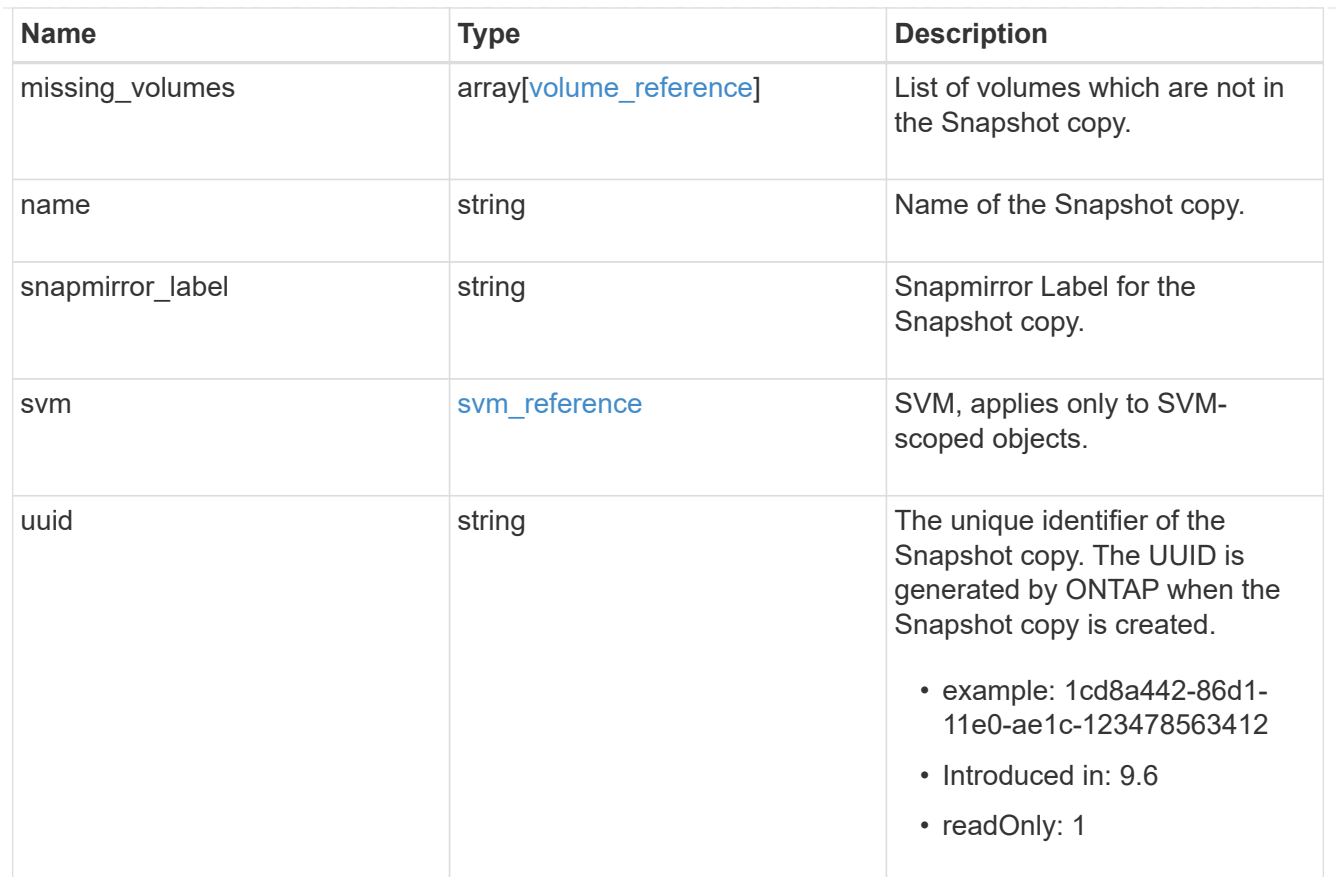

#### error\_arguments

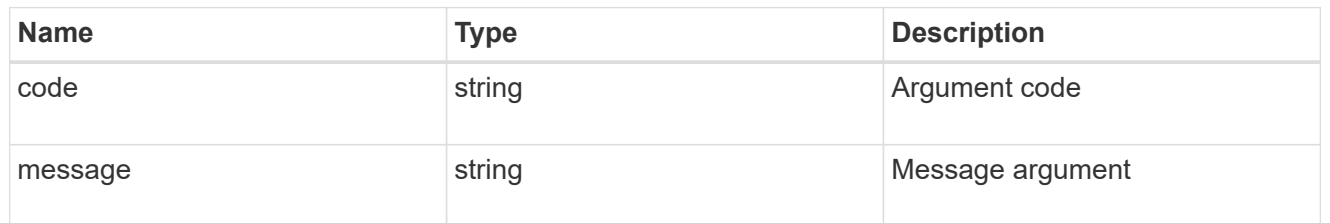

#### error

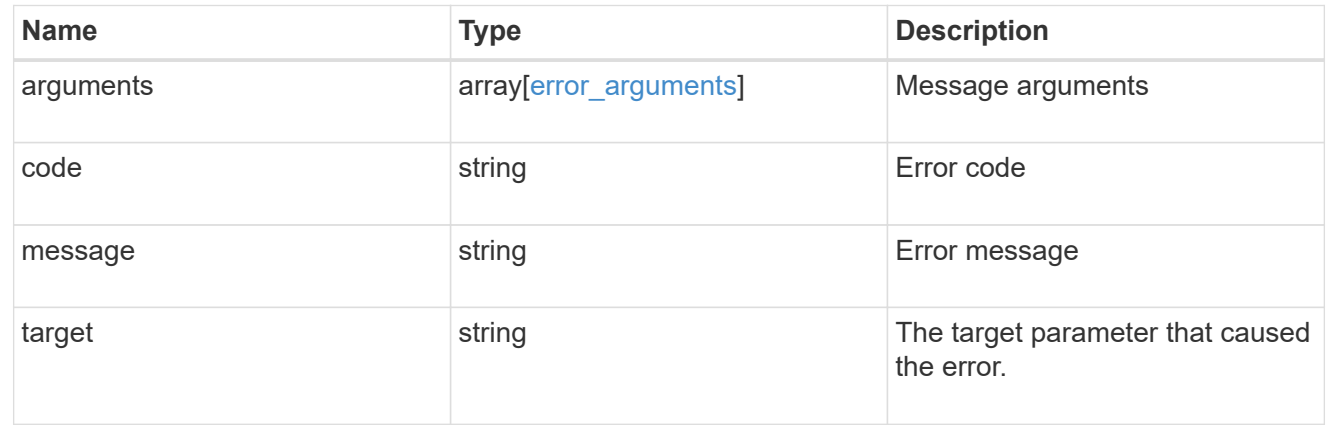

# <span id="page-15-0"></span>**Create a consistency group Snapshot copy**

POST /application/consistency-groups/{consistency\_group.uuid}/snapshots

#### **Introduced In:** 9.10

Creates a Snapshot copy of an existing consistency group.

### **Required properties**

• consistency group.uuid - Existing consistency group UUID in which to create the Snapshot copy.

## **Parameters**

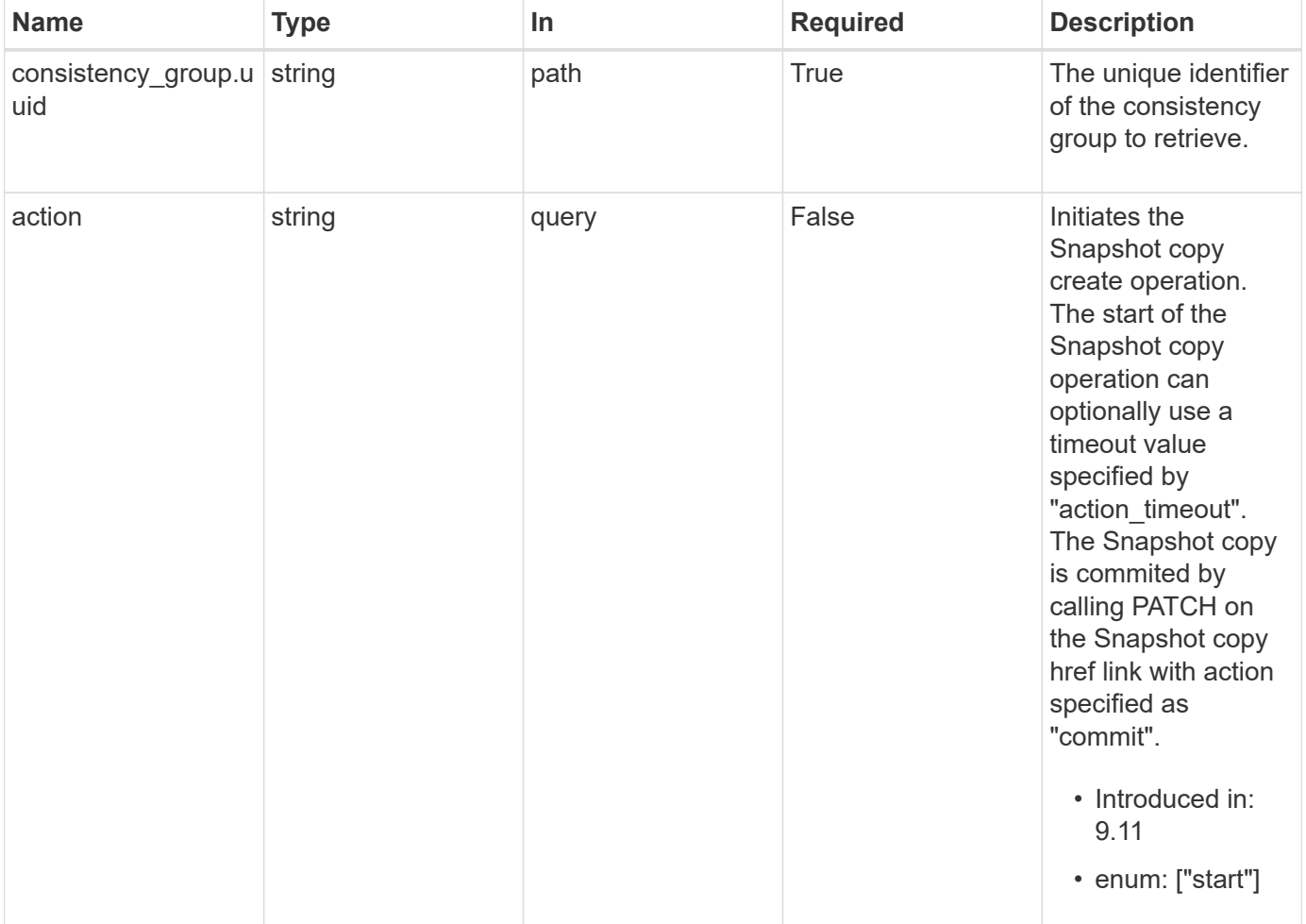

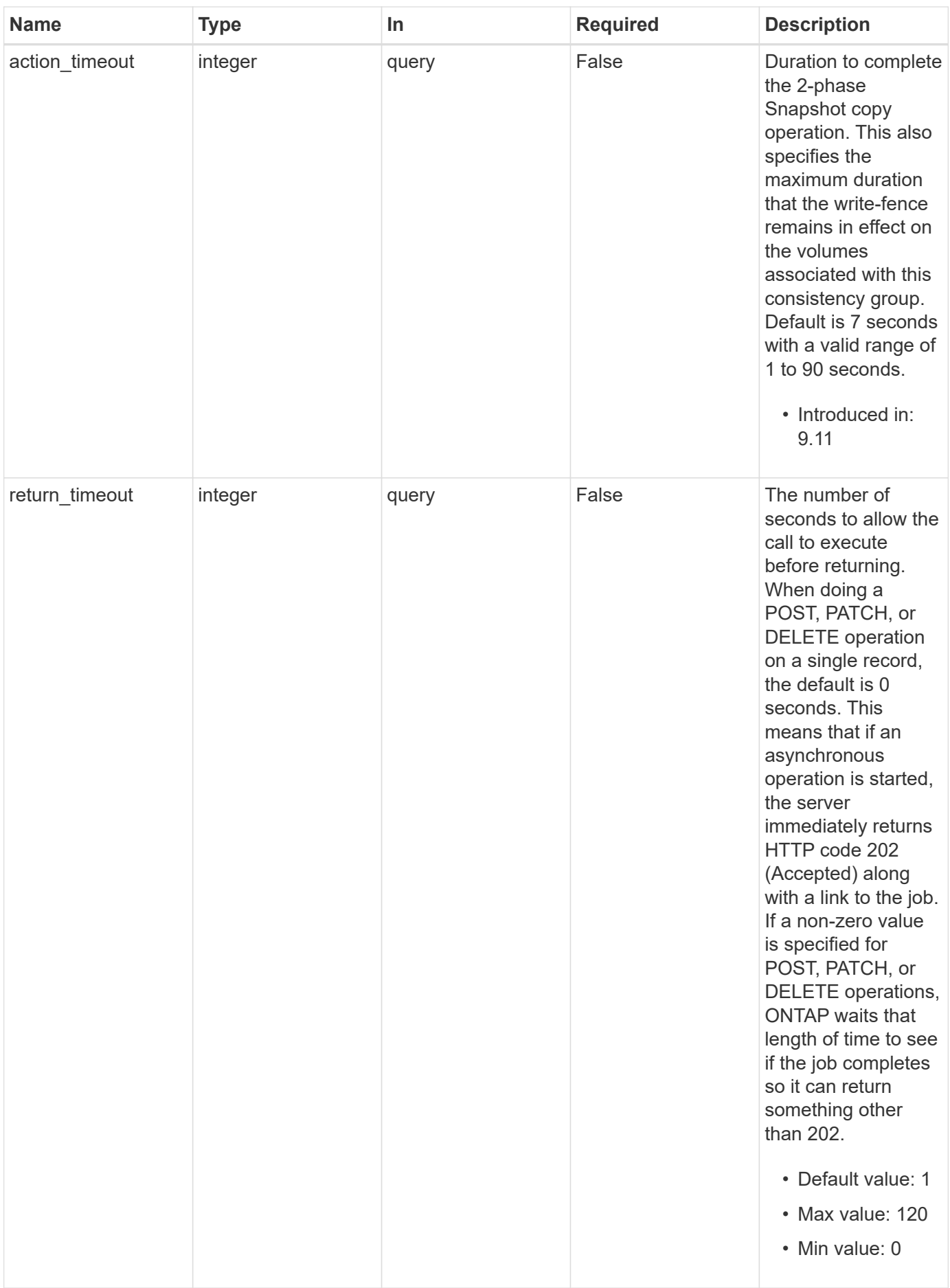

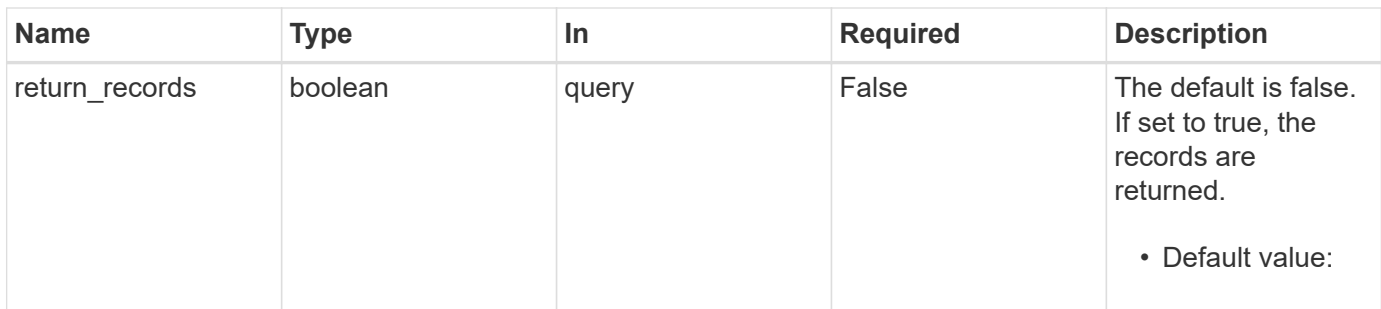

# **Request Body**

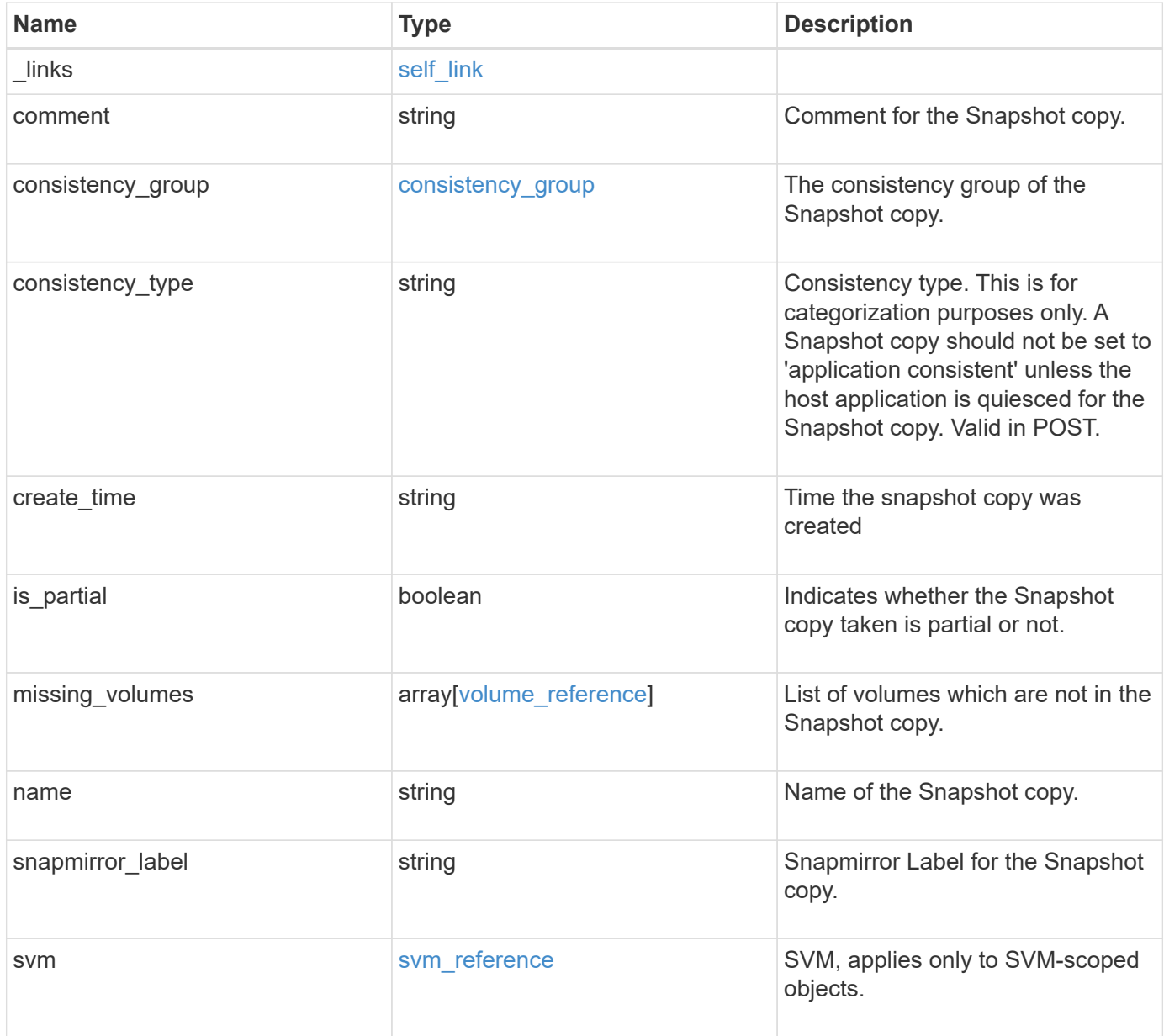

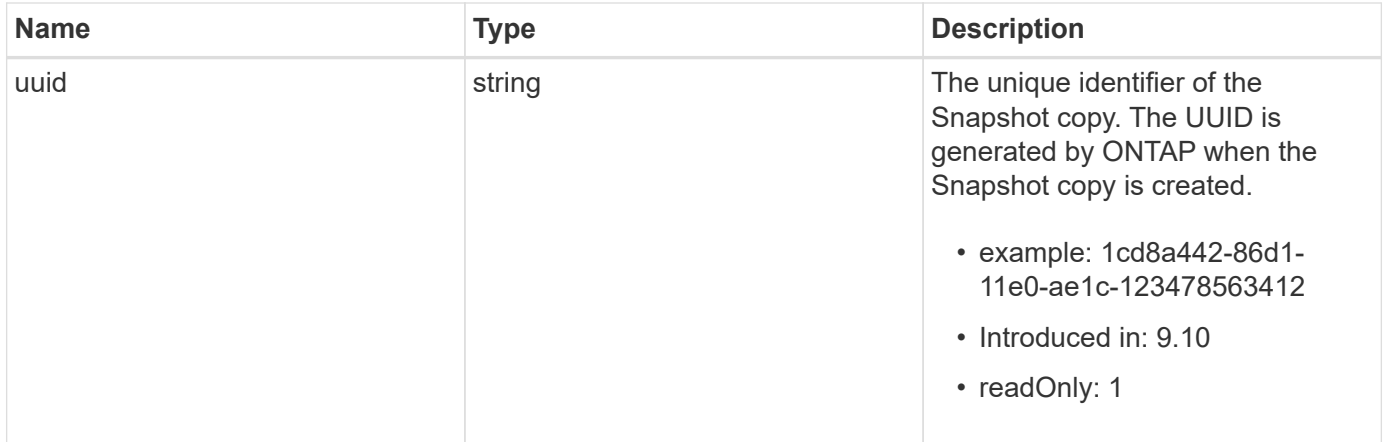

**Example request**

```
{
    "_links": {
      "self": {
        "href": "/api/resourcelink"
      }
    },
    "comment": "My Snapshot copy comment",
  "consistency group": {
      "_links": {
        "self": {
          "href": "/api/resourcelink"
        }
      },
    "name": "my_consistency_group",
      "uuid": "02c9e252-41be-11e9-81d5-00a0986138f7"
    },
  "consistency type": "crash",
  "create_time": "2020-10-25T11:20:00Z",
  "is partial": "",
  "missing_volumes": {
    " links": {
        "self": {
          "href": "/api/resourcelink"
        }
      },
    "name": "volume1",
      "uuid": "028baa66-41bd-11e9-81d5-00a0986138f7"
    },
  "snapmirror_label": "sm_label",
    "svm": {
      "_links": {
        "self": {
          "href": "/api/resourcelink"
        }
      },
    "name": "svm1",
      "uuid": "02c9e252-41be-11e9-81d5-00a0986138f7"
    },
    "uuid": "1cd8a442-86d1-11e0-ae1c-123478563412"
}
```
## **Response**

Status: 202, Accepted

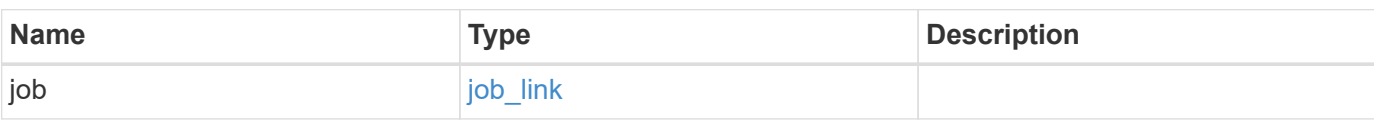

#### **Example response**

```
{
   "job": {
     "_links": {
        "self": {
          "href": "/api/resourcelink"
       }
      },
     "uuid": "string"
   }
}
```
#### **Headers**

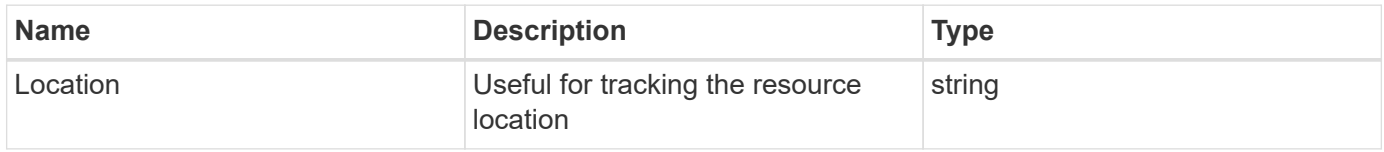

## **Response**

```
Status: 201, Created
```
## **Error**

```
Status: Default, Error
```
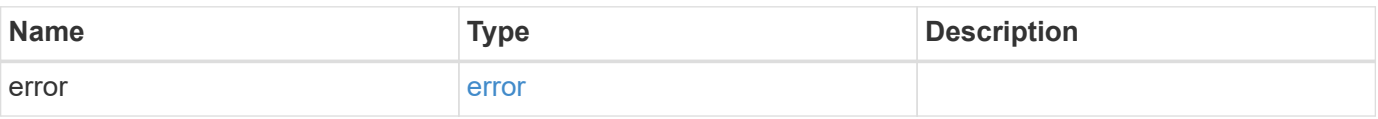

#### **Example error**

```
{
   "error": {
     "arguments": {
       "code": "string",
      "message": "string"
     },
     "code": "4",
     "message": "entry doesn't exist",
     "target": "uuid"
   }
}
```
## **Definitions**

#### **See Definitions**

href

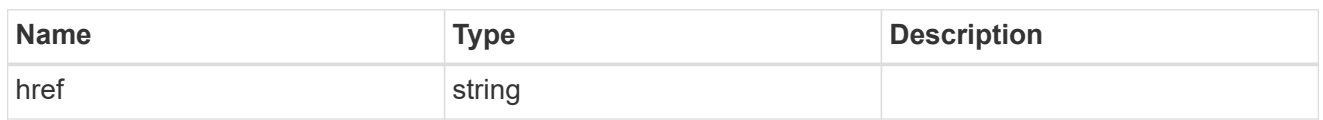

self\_link

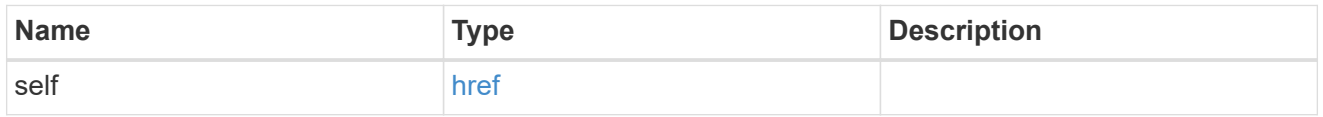

consistency\_group

The consistency group of the Snapshot copy.

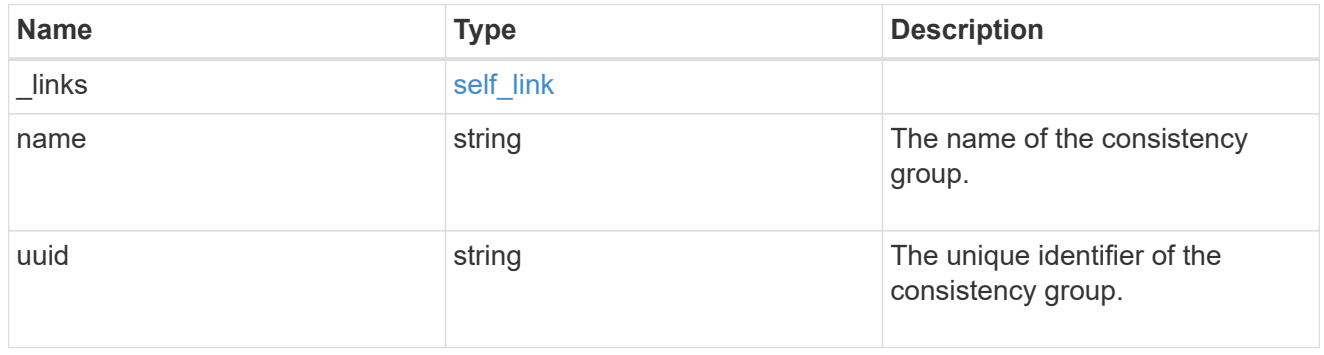

 $_{\perp}$ links

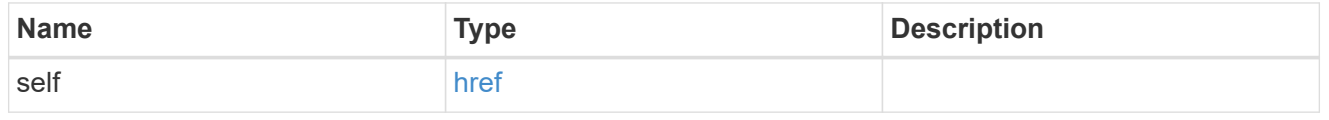

#### volume\_reference

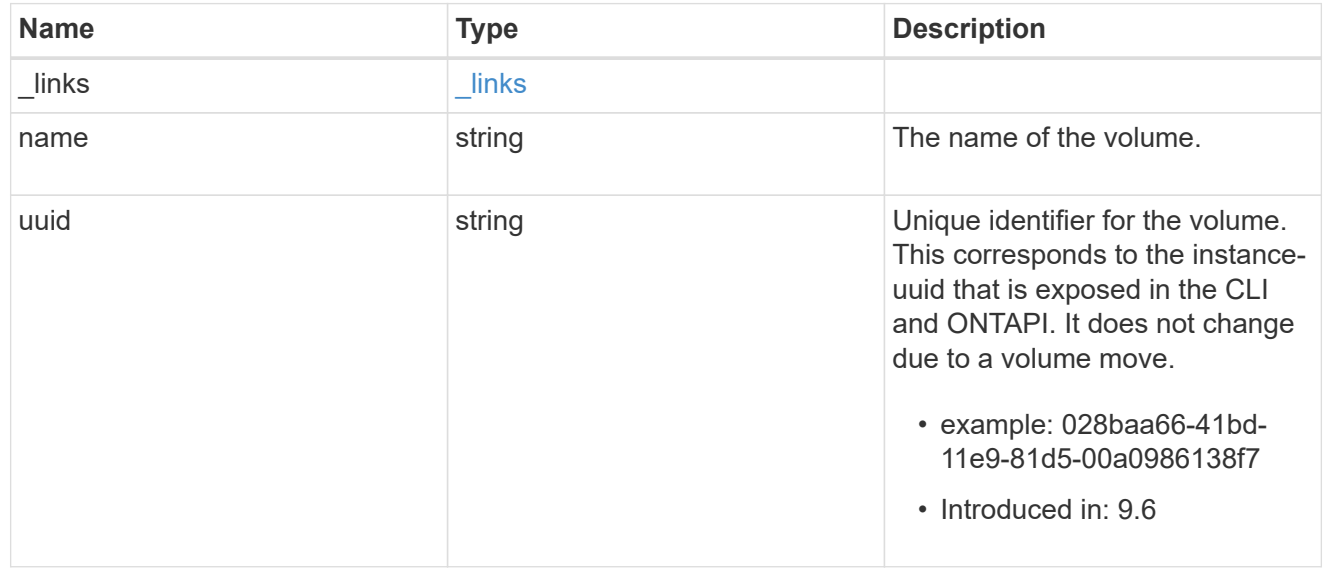

#### svm\_reference

SVM, applies only to SVM-scoped objects.

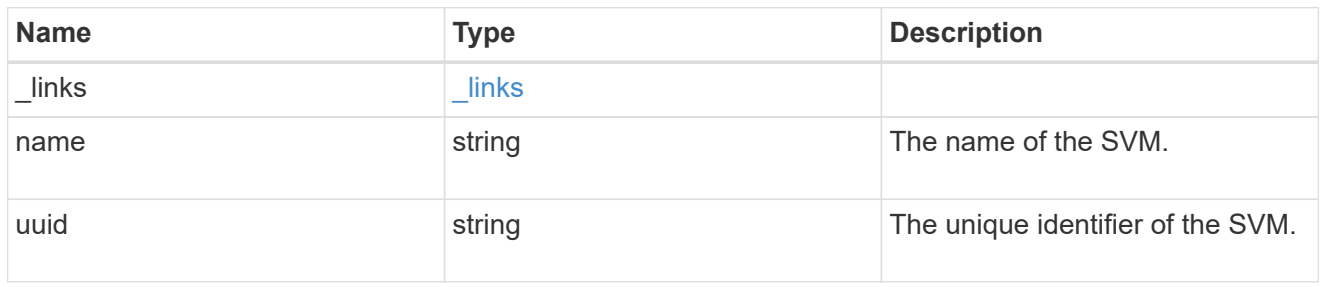

consistency\_group\_snapshot

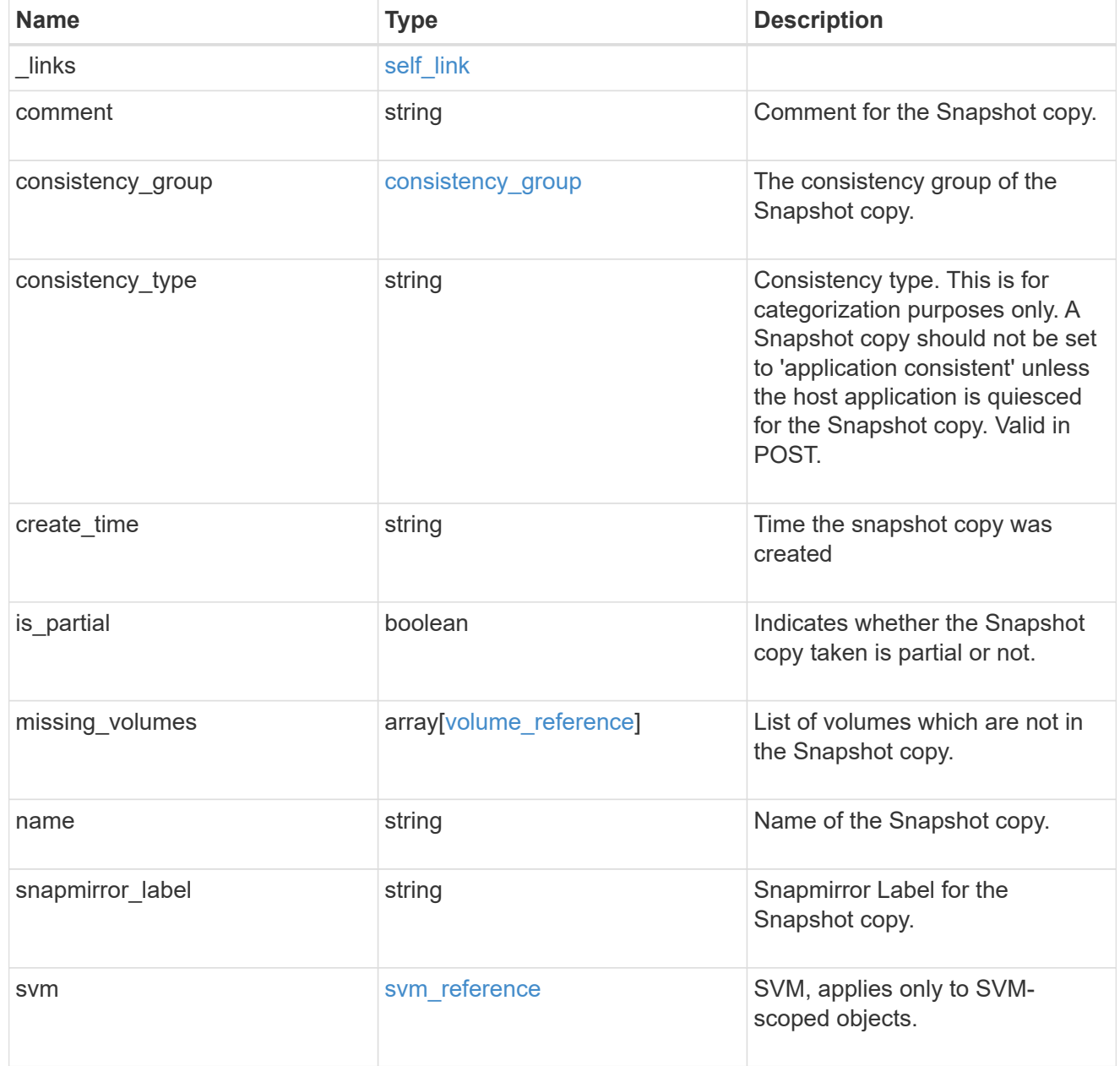

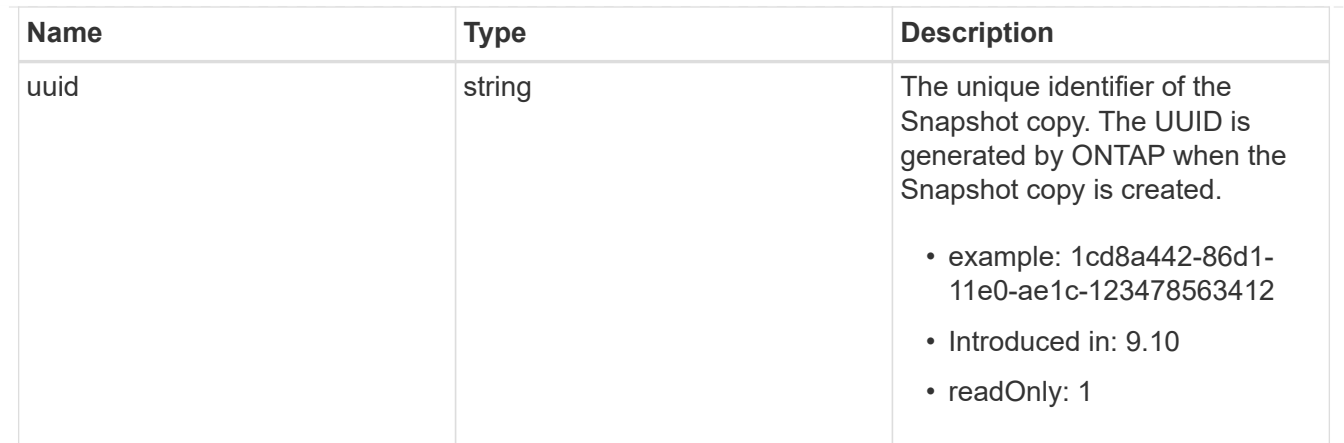

#### job\_link

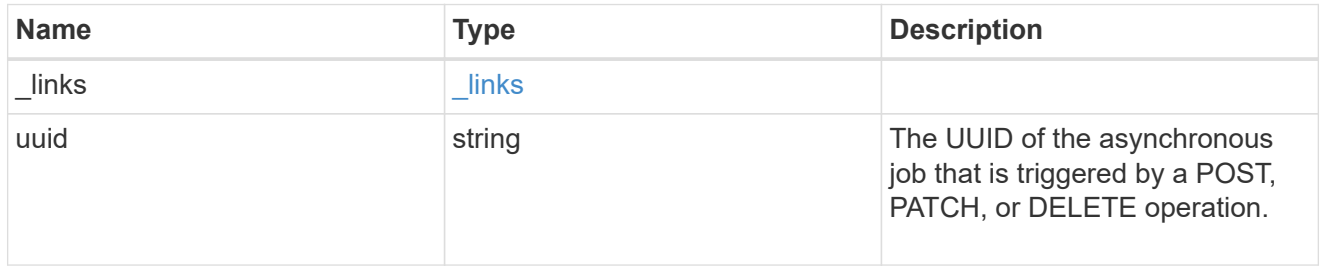

#### error\_arguments

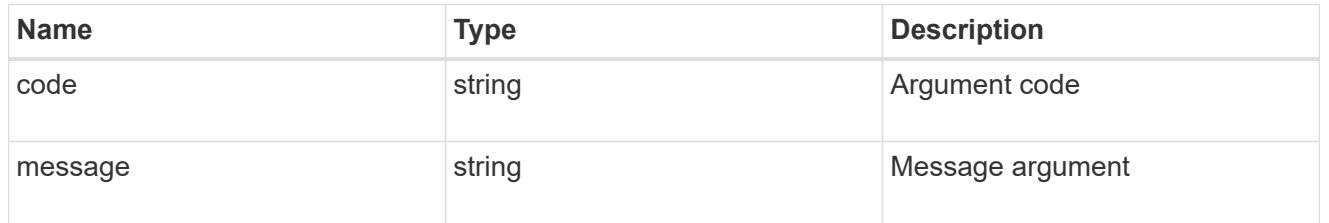

#### error

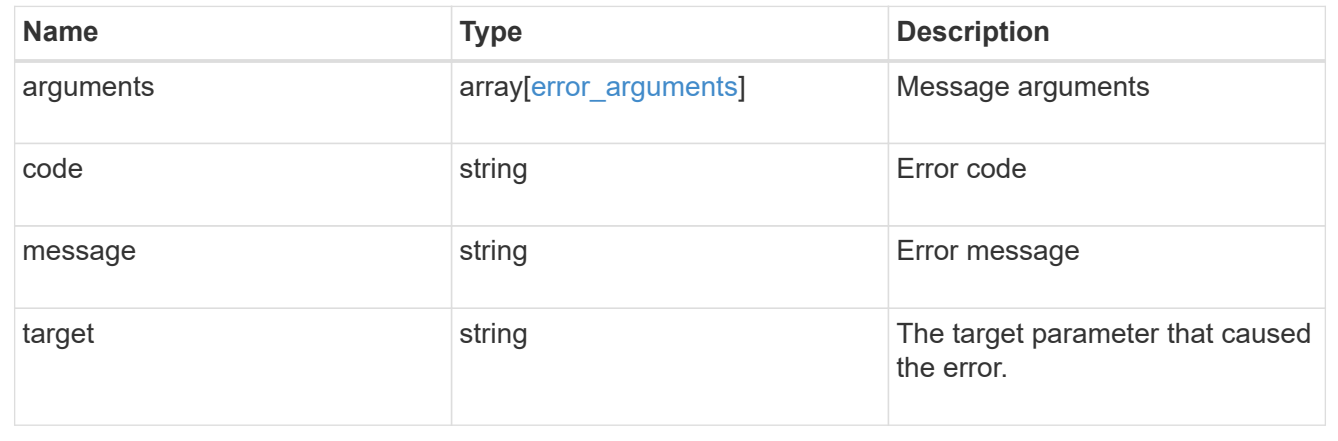

# <span id="page-24-0"></span>**Delete a consistency group Snapshot copy**

DELETE /application/consistency-groups/{consistency\_group.uuid}/snapshots/{uuid}

#### **Introduced In:** 9.10

Deletes a Snapshot copy of a consistency group.

## **Examples**

## **Parameters**

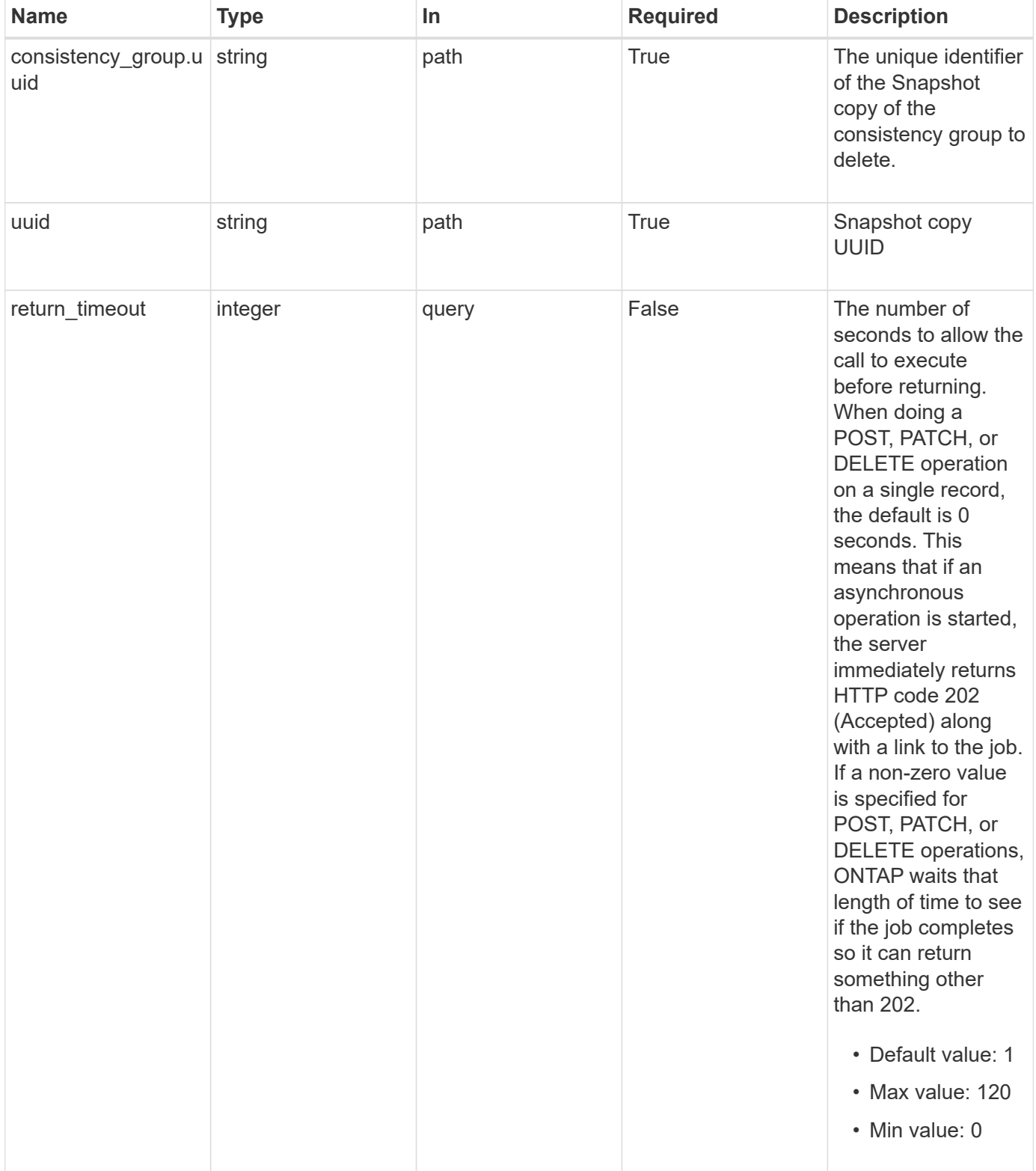

### **Response**

Status: 200, Ok

## **Response**

Status: 202, Accepted

## **Error**

Status: Default, Error

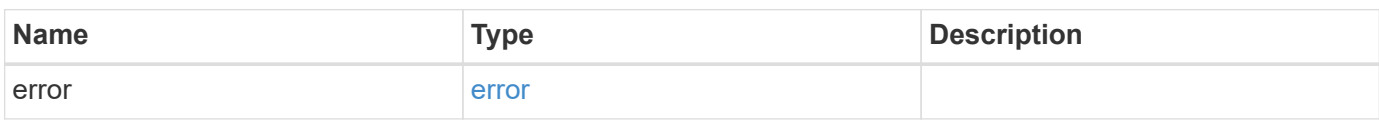

#### **Example error**

```
{
   "error": {
     "arguments": {
        "code": "string",
       "message": "string"
      },
      "code": "4",
     "message": "entry doesn't exist",
      "target": "uuid"
   }
}
```
## **Definitions**

#### **See Definitions**

error\_arguments

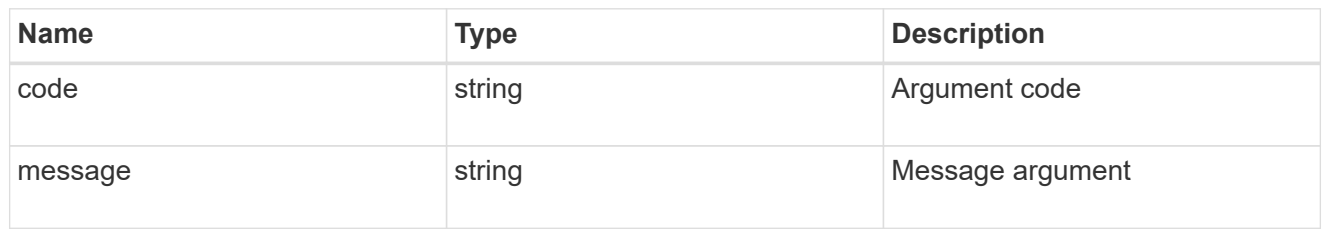

error

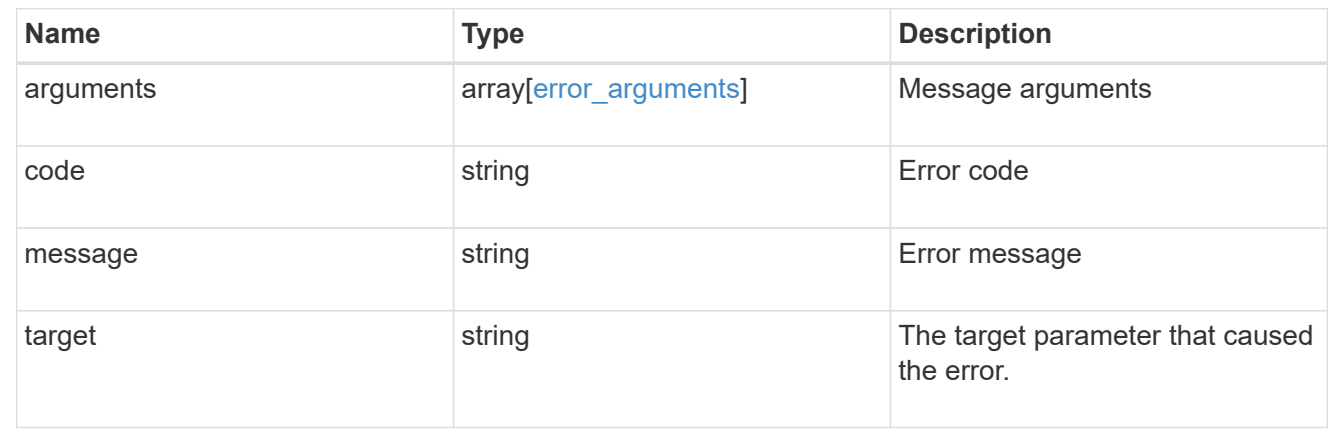

# <span id="page-27-0"></span>**Retrieve a consistency group Snapshot copy**

GET /application/consistency-groups/{consistency\_group.uuid}/snapshots/{uuid}

**Introduced In:** 9.10

Retrieves details of a specific snapshot for a consistency group.

### **Expensive properties**

There is an added computational cost to retrieving values for these properties. They are not included by default in GET results and must be explicitly requested using the fields query parameter. See [DOC Requesting](https://docs.netapp.com/us-en/ontap-restapi-9121/{relative_path}getting_started_with_the_ontap_rest_api.html#Requesting_specific_fields) [specific fields](https://docs.netapp.com/us-en/ontap-restapi-9121/{relative_path}getting_started_with_the_ontap_rest_api.html#Requesting_specific_fields) to learn more.

- is partial
- missing\_voumes.uuid
- missing\_voumes.name

## **Parameters**

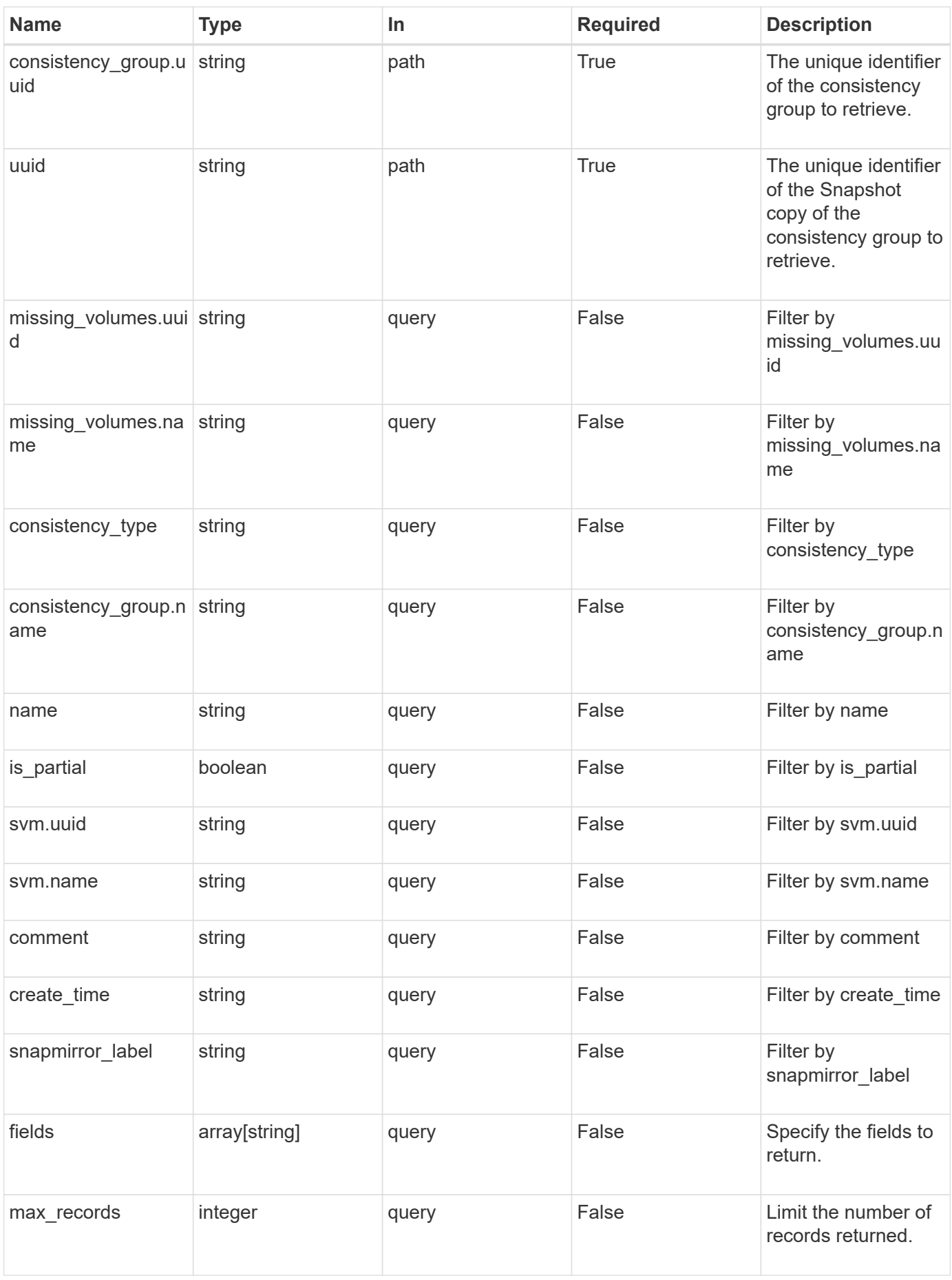

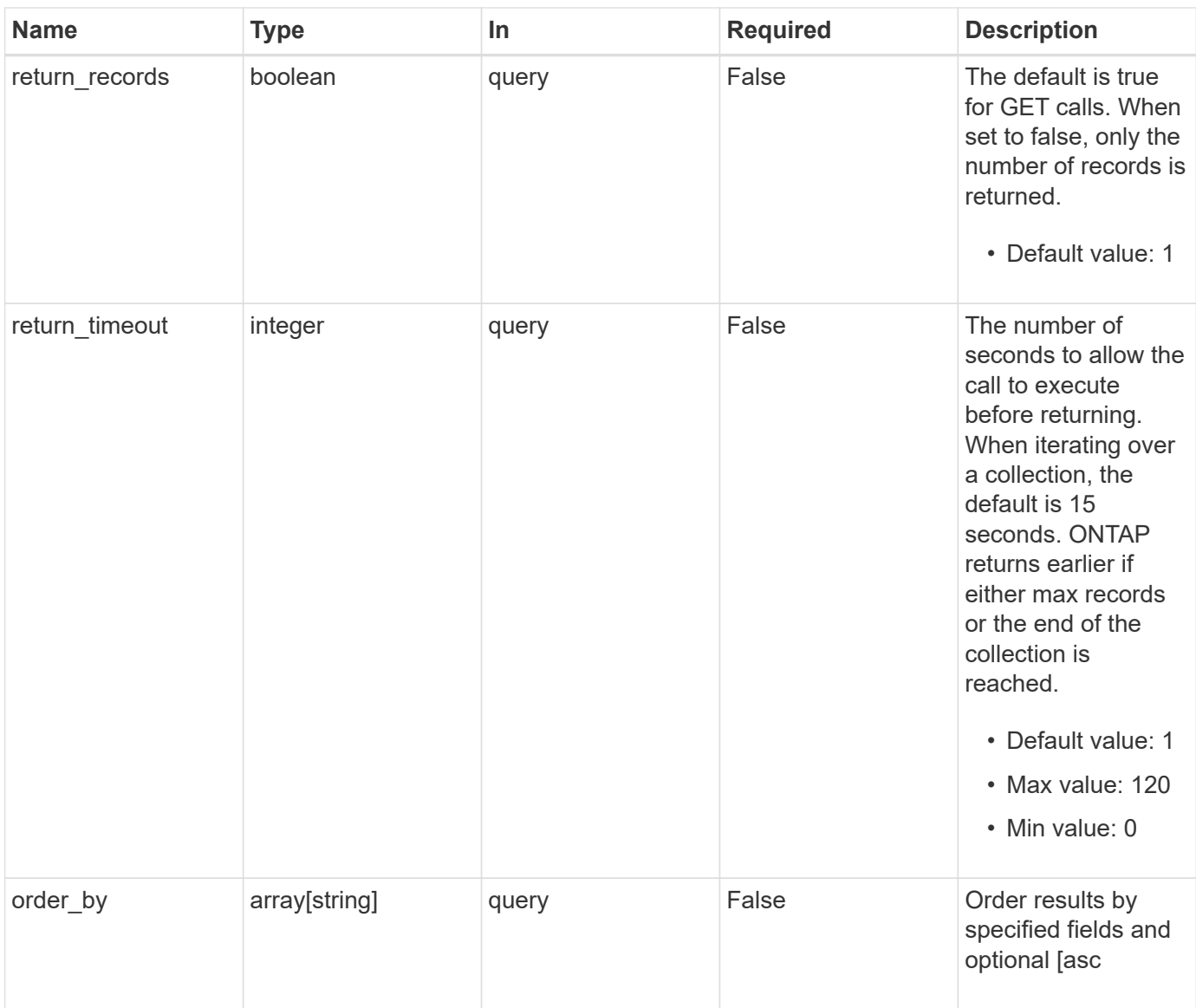

# **Response**

Status: 200, Ok

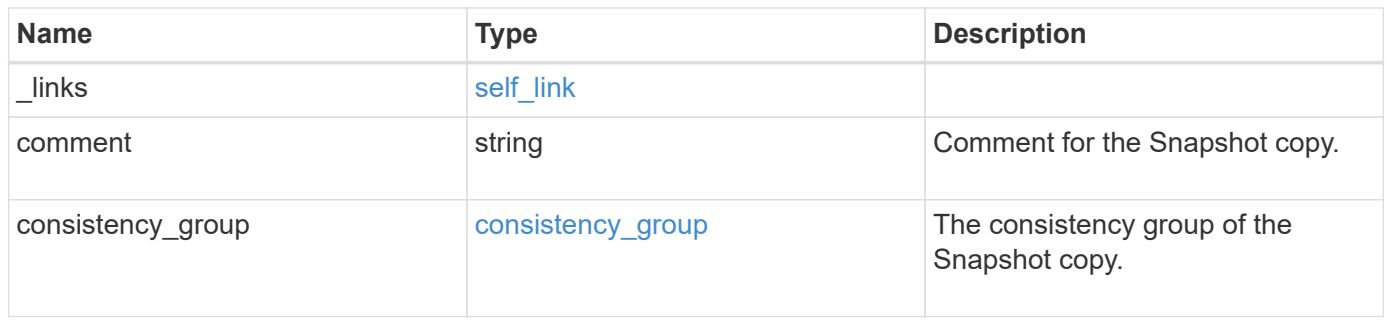

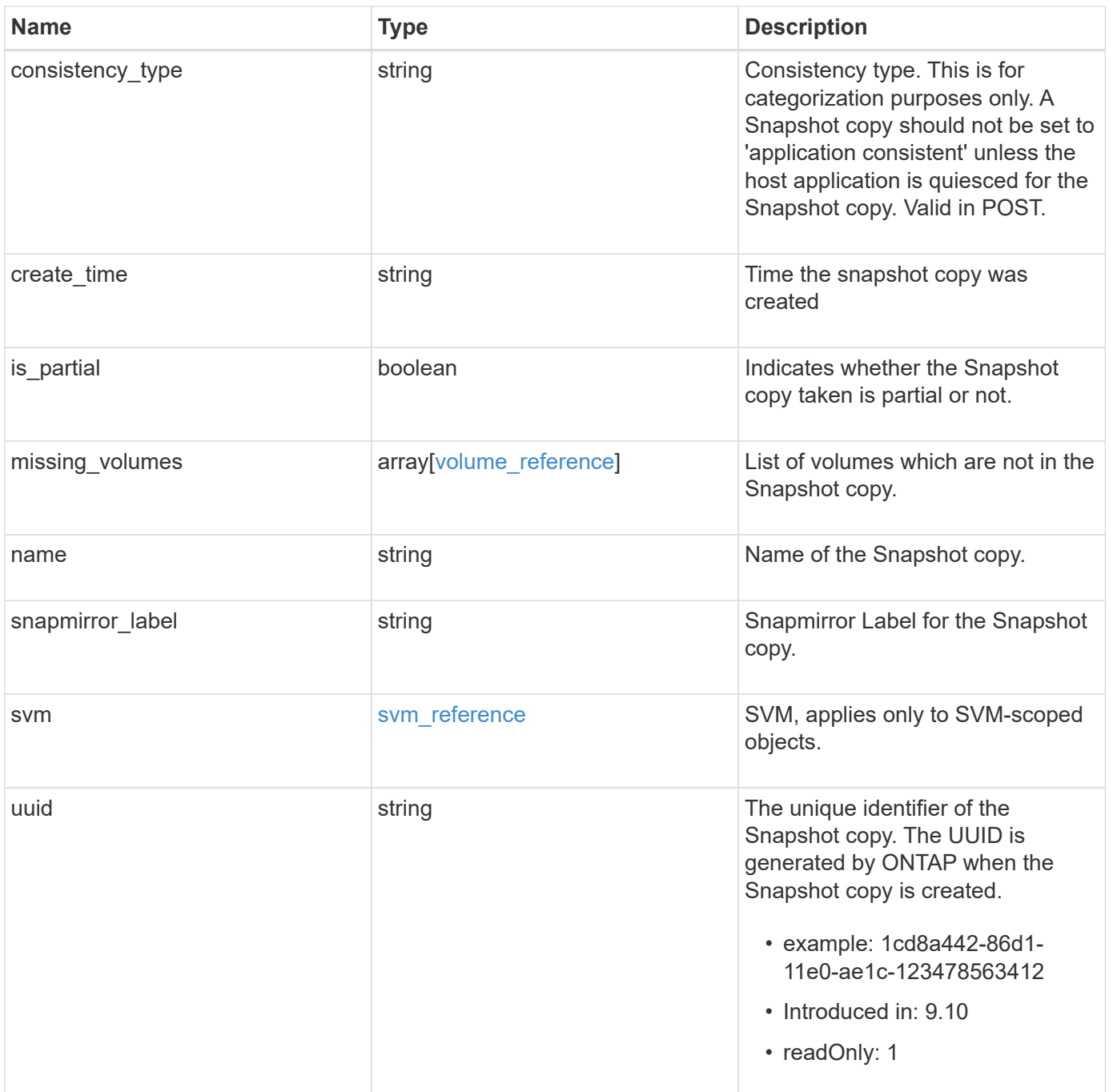

**Example response**

```
{
    "_links": {
      "self": {
        "href": "/api/resourcelink"
      }
    },
    "comment": "My Snapshot copy comment",
  "consistency group": {
      "_links": {
        "self": {
          "href": "/api/resourcelink"
        }
      },
    "name": "my_consistency_group",
      "uuid": "02c9e252-41be-11e9-81d5-00a0986138f7"
    },
  "consistency type": "crash",
  "create_time": "2020-10-25T11:20:00Z",
  "is partial": "",
  "missing_volumes": {
    " links": {
        "self": {
          "href": "/api/resourcelink"
        }
      },
    "name": "volume1",
      "uuid": "028baa66-41bd-11e9-81d5-00a0986138f7"
    },
  "snapmirror_label": "sm_label",
    "svm": {
      "_links": {
        "self": {
          "href": "/api/resourcelink"
        }
      },
      "name": "svm1",
      "uuid": "02c9e252-41be-11e9-81d5-00a0986138f7"
    },
    "uuid": "1cd8a442-86d1-11e0-ae1c-123478563412"
}
```
## **Error**

Status: Default, Error

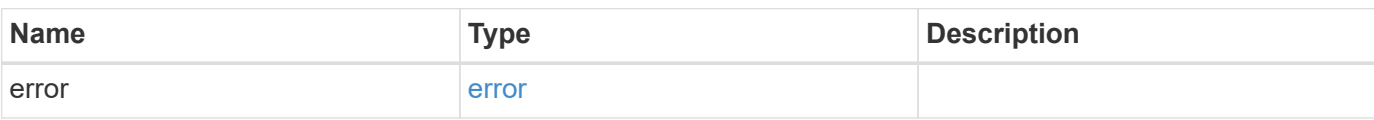

**Example error**

```
{
   "error": {
     "arguments": {
       "code": "string",
       "message": "string"
      },
     "code": "4",
     "message": "entry doesn't exist",
     "target": "uuid"
   }
}
```
## **Definitions**

#### **See Definitions**

href

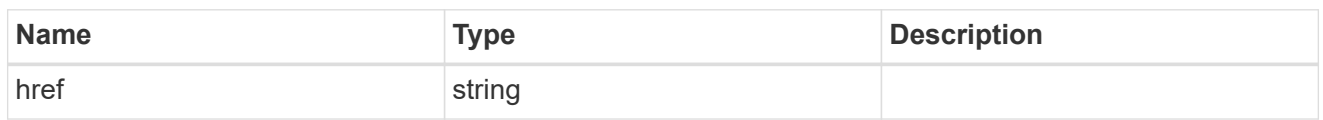

self\_link

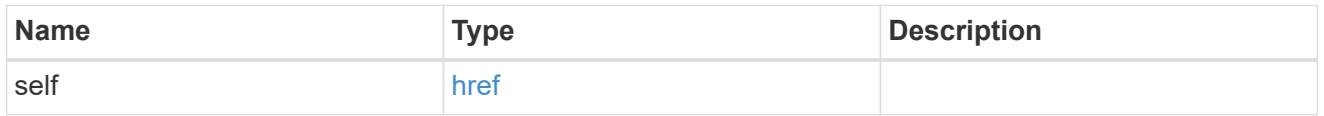

consistency\_group

The consistency group of the Snapshot copy.

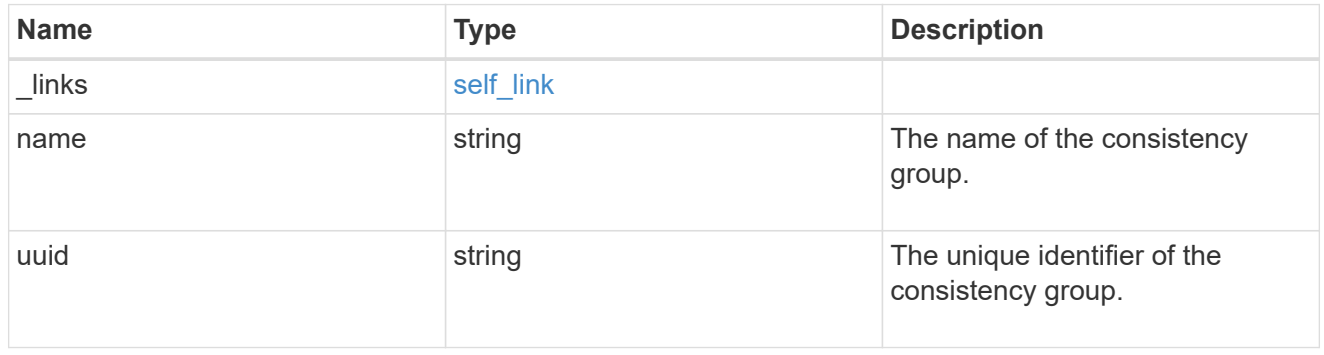

 $_{\perp}$ links

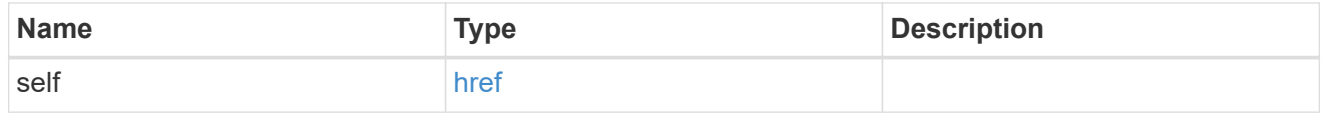

#### volume\_reference

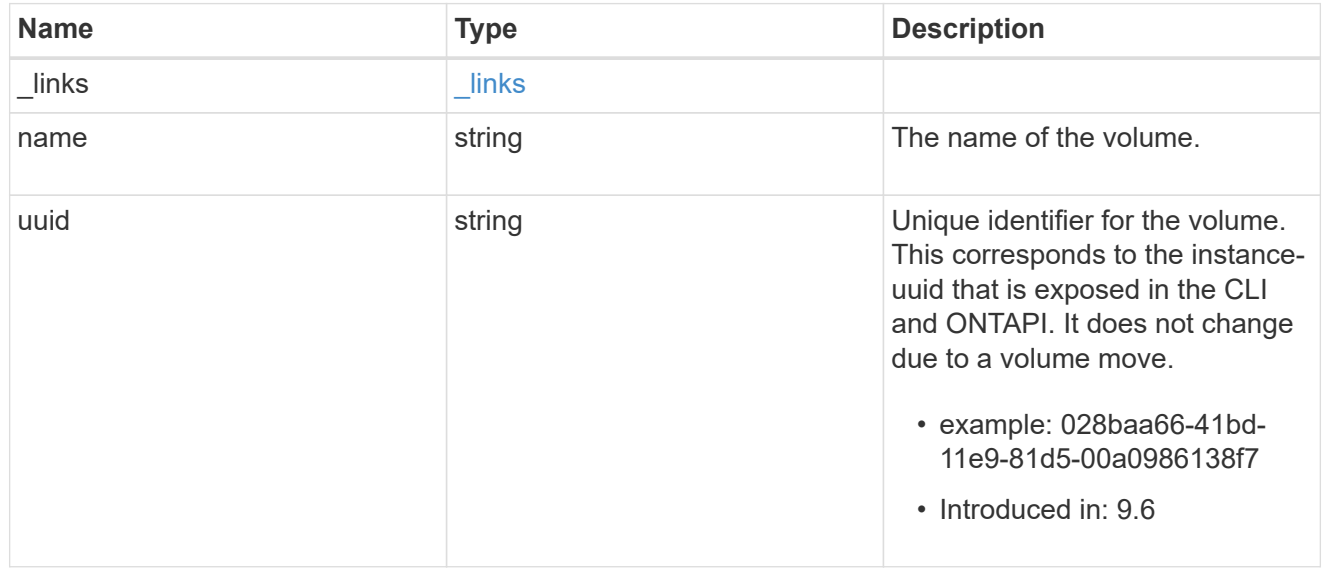

#### svm\_reference

SVM, applies only to SVM-scoped objects.

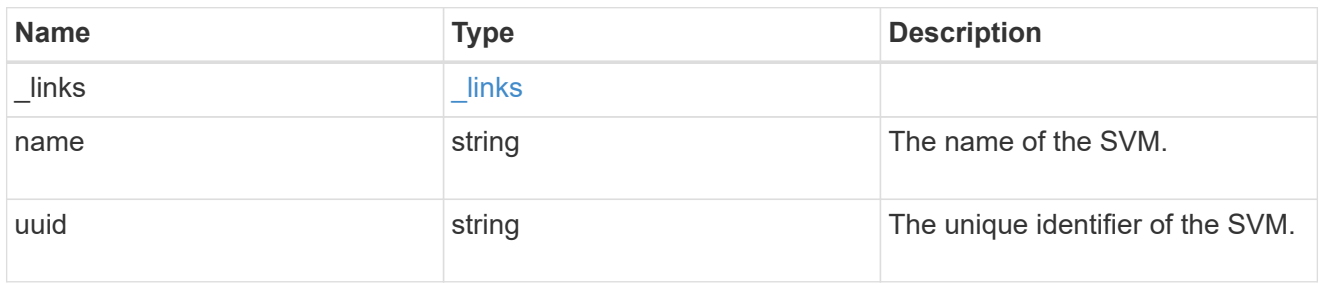

#### error\_arguments

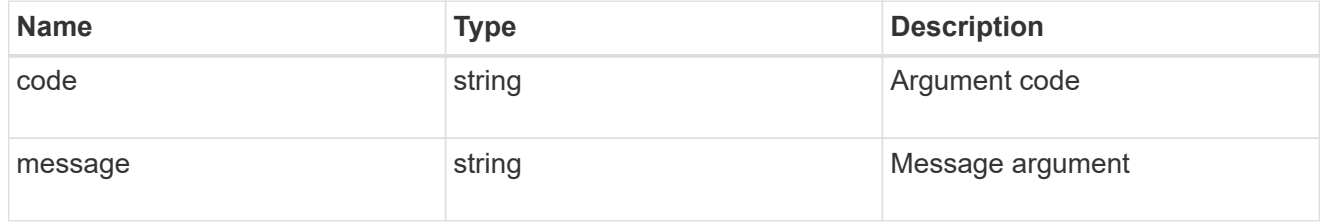

#### error

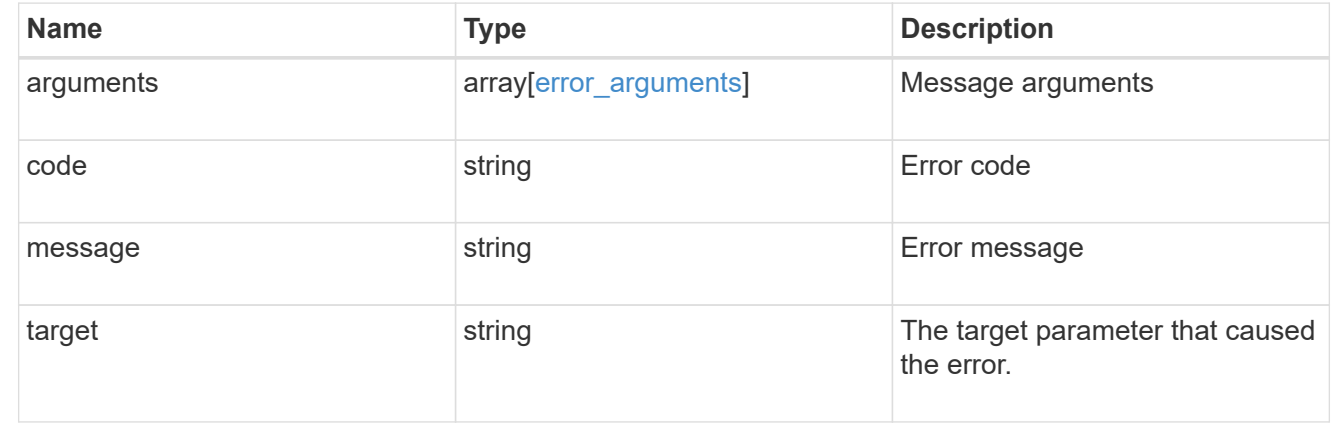

# <span id="page-34-0"></span>**Complete a consistency group Snapshot copy operation**

PATCH /application/consistency-groups/{consistency\_group.uuid}/snapshots/{uuid}

#### **Introduced In:** 9.13

Completes a Snapshot copy operation of a consistency group.

### **Example**

#### **Completing a Snapshot copy operation**

The following example shows how to complete the Snapshot copy operation by committing an existing Snapshot copy to disk:

```
curl -X PATCH https://<mgmt-ip>/api/application/consistency-
groups/a8d0626a-17a0-11eb-b141-005056acd498/snapshots/92c6c770-17a1-11eb-
b141-005056acd498?action=commit
```
#### **Response:**

{ }

## **Parameters**

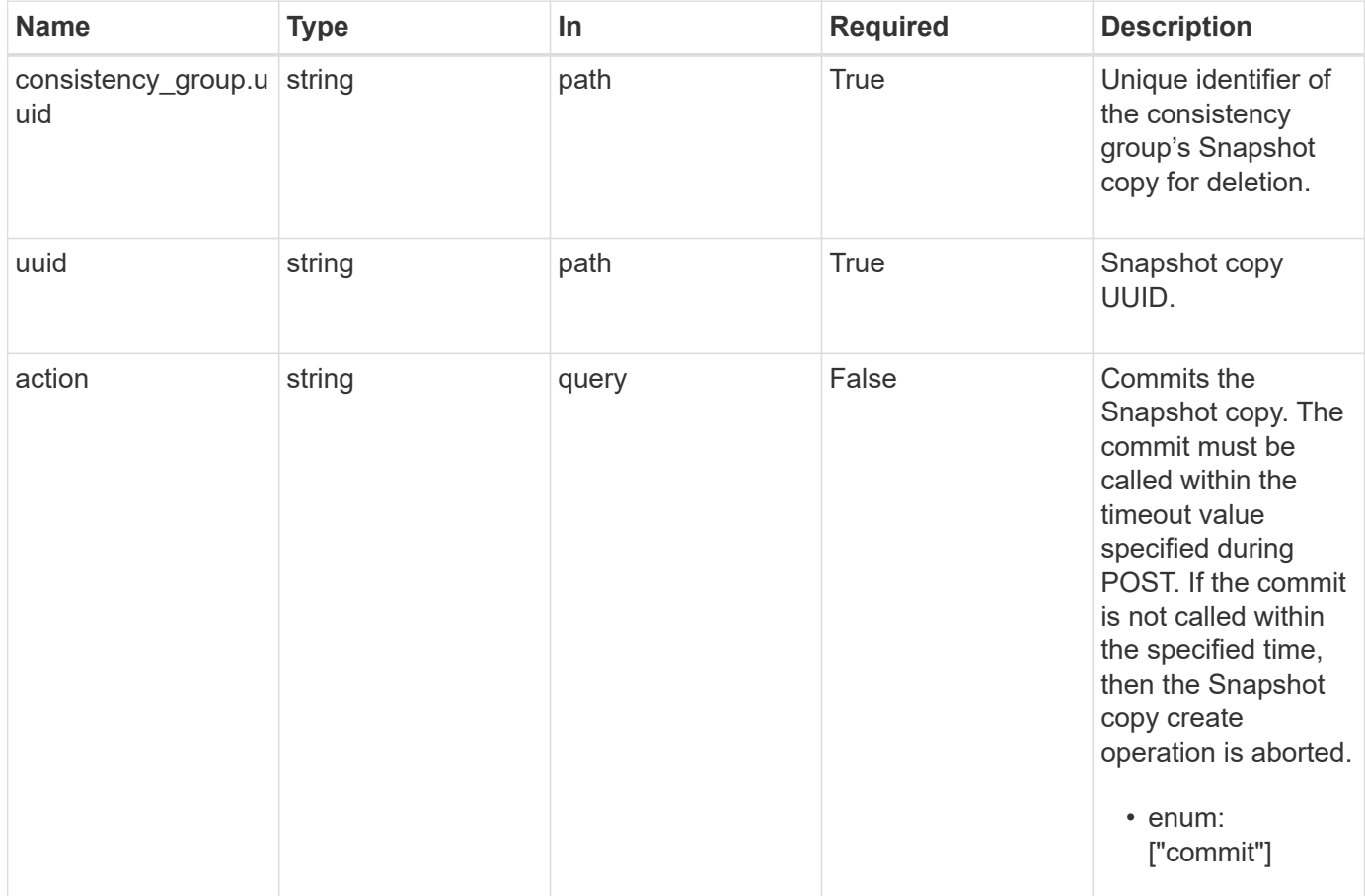

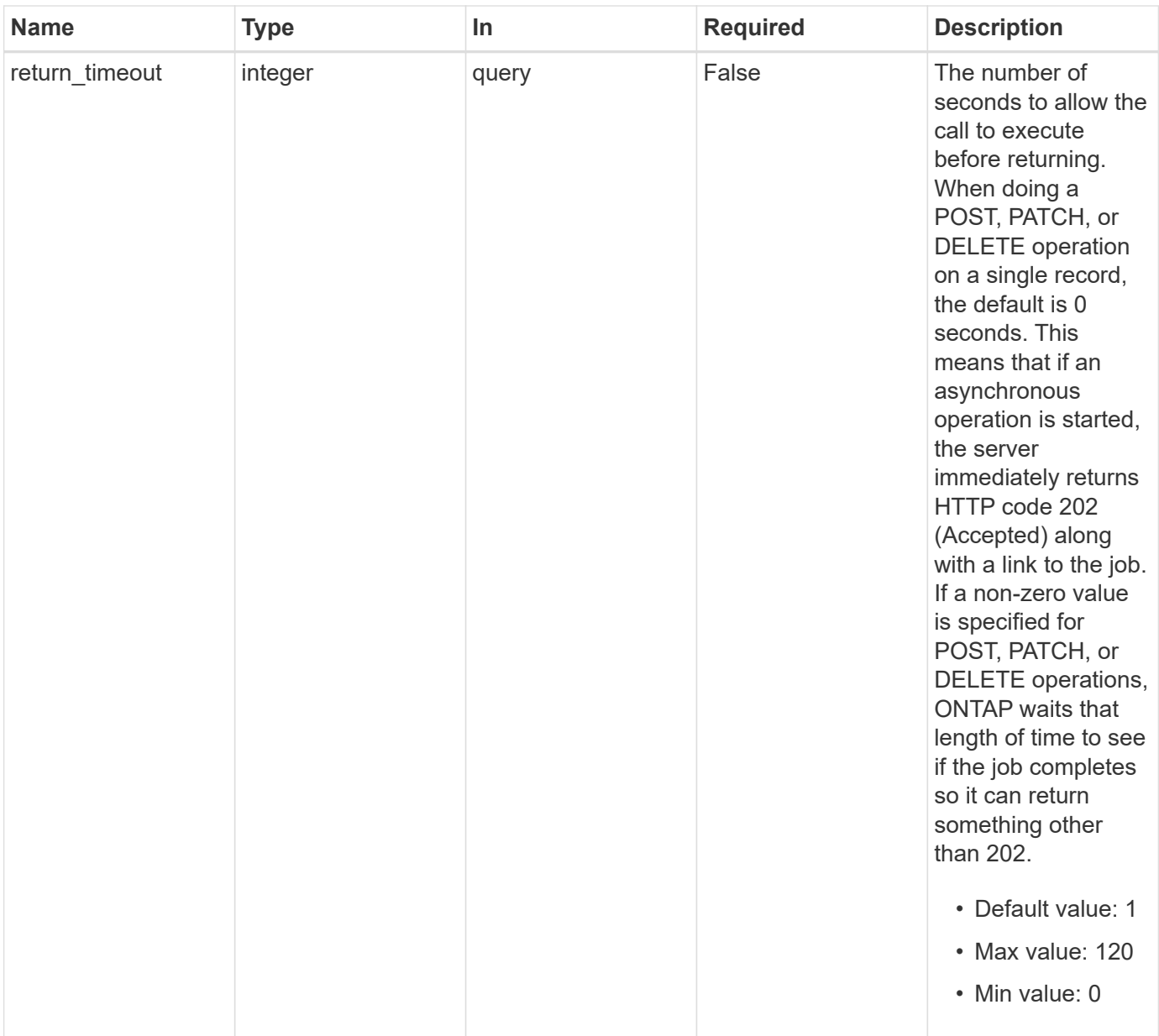

## **Response**

Status: 200, Ok

## **Response**

Status: 202, Accepted

## **Error**

Status: Default, Error

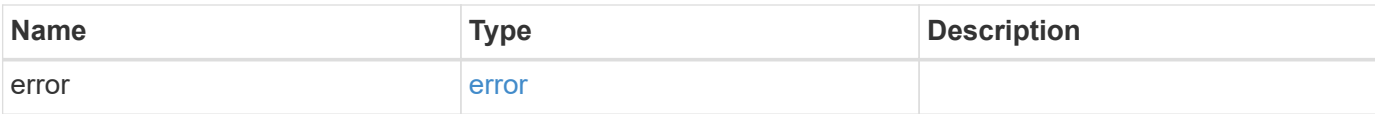

#### **Example error**

```
{
   "error": {
     "arguments": {
        "code": "string",
       "message": "string"
      },
      "code": "4",
      "message": "entry doesn't exist",
     "target": "uuid"
   }
}
```
## **Definitions**

#### **See Definitions**

error\_arguments

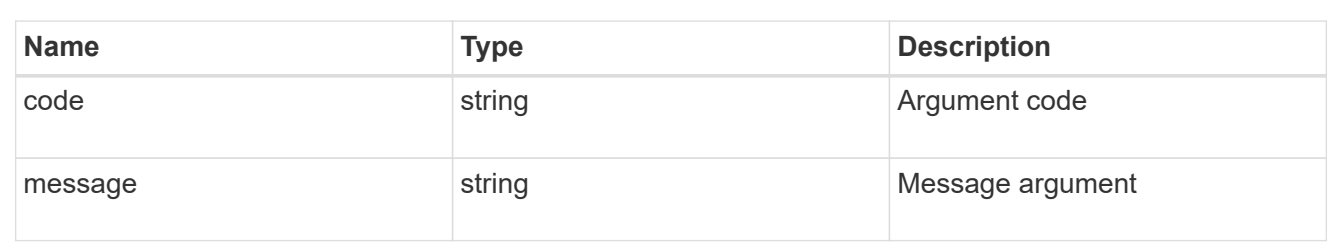

error

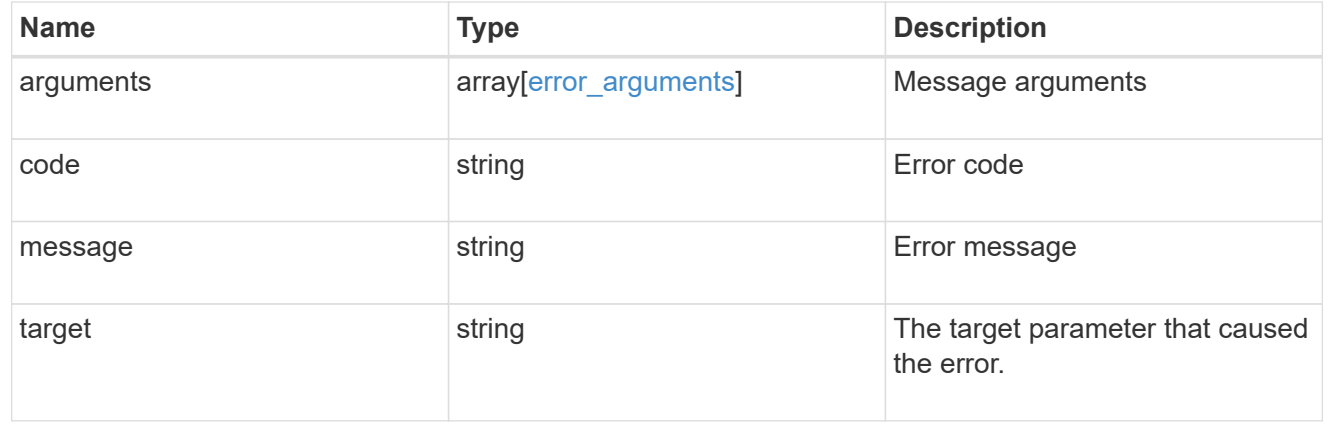

#### **Copyright information**

Copyright © 2024 NetApp, Inc. All Rights Reserved. Printed in the U.S. No part of this document covered by copyright may be reproduced in any form or by any means—graphic, electronic, or mechanical, including photocopying, recording, taping, or storage in an electronic retrieval system—without prior written permission of the copyright owner.

Software derived from copyrighted NetApp material is subject to the following license and disclaimer:

THIS SOFTWARE IS PROVIDED BY NETAPP "AS IS" AND WITHOUT ANY EXPRESS OR IMPLIED WARRANTIES, INCLUDING, BUT NOT LIMITED TO, THE IMPLIED WARRANTIES OF MERCHANTABILITY AND FITNESS FOR A PARTICULAR PURPOSE, WHICH ARE HEREBY DISCLAIMED. IN NO EVENT SHALL NETAPP BE LIABLE FOR ANY DIRECT, INDIRECT, INCIDENTAL, SPECIAL, EXEMPLARY, OR CONSEQUENTIAL DAMAGES (INCLUDING, BUT NOT LIMITED TO, PROCUREMENT OF SUBSTITUTE GOODS OR SERVICES; LOSS OF USE, DATA, OR PROFITS; OR BUSINESS INTERRUPTION) HOWEVER CAUSED AND ON ANY THEORY OF LIABILITY, WHETHER IN CONTRACT, STRICT LIABILITY, OR TORT (INCLUDING NEGLIGENCE OR OTHERWISE) ARISING IN ANY WAY OUT OF THE USE OF THIS SOFTWARE, EVEN IF ADVISED OF THE POSSIBILITY OF SUCH DAMAGE.

NetApp reserves the right to change any products described herein at any time, and without notice. NetApp assumes no responsibility or liability arising from the use of products described herein, except as expressly agreed to in writing by NetApp. The use or purchase of this product does not convey a license under any patent rights, trademark rights, or any other intellectual property rights of NetApp.

The product described in this manual may be protected by one or more U.S. patents, foreign patents, or pending applications.

LIMITED RIGHTS LEGEND: Use, duplication, or disclosure by the government is subject to restrictions as set forth in subparagraph (b)(3) of the Rights in Technical Data -Noncommercial Items at DFARS 252.227-7013 (FEB 2014) and FAR 52.227-19 (DEC 2007).

Data contained herein pertains to a commercial product and/or commercial service (as defined in FAR 2.101) and is proprietary to NetApp, Inc. All NetApp technical data and computer software provided under this Agreement is commercial in nature and developed solely at private expense. The U.S. Government has a nonexclusive, non-transferrable, nonsublicensable, worldwide, limited irrevocable license to use the Data only in connection with and in support of the U.S. Government contract under which the Data was delivered. Except as provided herein, the Data may not be used, disclosed, reproduced, modified, performed, or displayed without the prior written approval of NetApp, Inc. United States Government license rights for the Department of Defense are limited to those rights identified in DFARS clause 252.227-7015(b) (FEB 2014).

#### **Trademark information**

NETAPP, the NETAPP logo, and the marks listed at<http://www.netapp.com/TM>are trademarks of NetApp, Inc. Other company and product names may be trademarks of their respective owners.